# **ENTERPRISE DATABASE & TOOLS**

 Rose Dopsovic, GIS Coordinator Bowhead Total Enterprise Solutions (BTES) for The Spatial Data Branch, US Army Corps of Engineers Mobile District

 *"The views, opinions and findings contained in this report are those of the authors(s) and should not be construed as an official Department of the Army position, policy or decision, unless so designated by other official documentation."* 

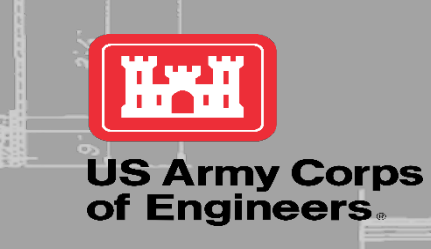

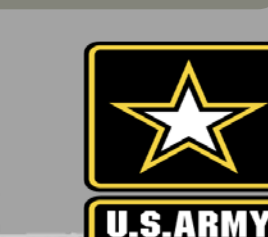

# **DATA INTEGRATION FRAMEWORK (DIF)**

- A Data Integration Framework (DIF) is combination of processes, standards, people, and tools used to transform disconnected enterprise data into useful, easily accessible information for strategic analysis and reporting.
- The goals of this DIF are to develop a discoverable, easily accessible, and secure information source for USACE and other federal agencies and to act as a model of what might be accomplished across the entire USACE.
- DIF can be applied to different business lines: Navigation DIF (NDIF), Field Research Facility DIF (FDIF)

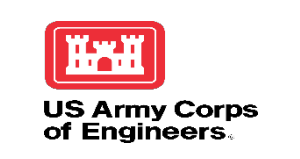

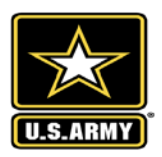

## **HISTORY OF ENTERPRISE DATABASES IN USACE**

## EDB, Web Services, ACE-IT + Cloud

## EDB + Web Services, ACE-IT

### Enterprise Databases

# Local Datasets

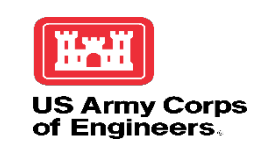

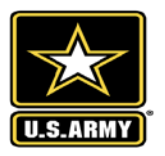

File Name

# **DATA, SERVER, AND WEB SERVICES**  ❷ ❸ ❹

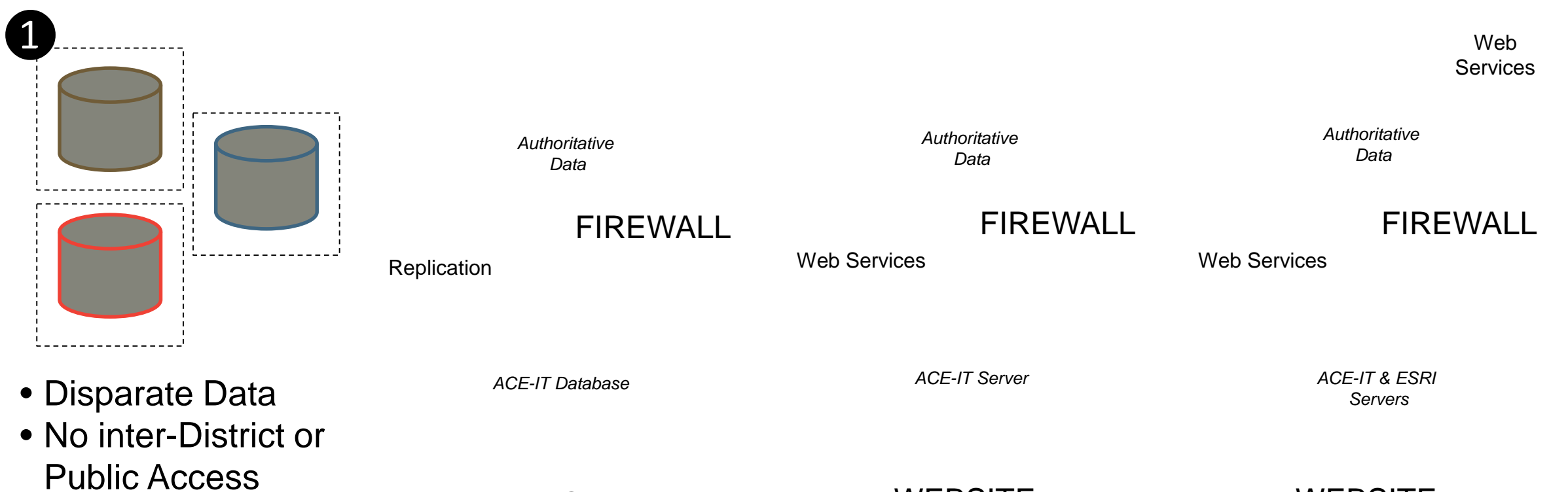

• Desktop Software **Required** and *ACE-IT Server ACE-IT Server ACE-IT Server ACE-IT Server REATI* **ACE-IT Server or Azure** 

WEBSITE WEBSITE WEBSITE

**US Army Corps<br>of Engineers.** 

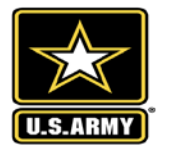

File Name

# **USER INTERFACES AND DATA**

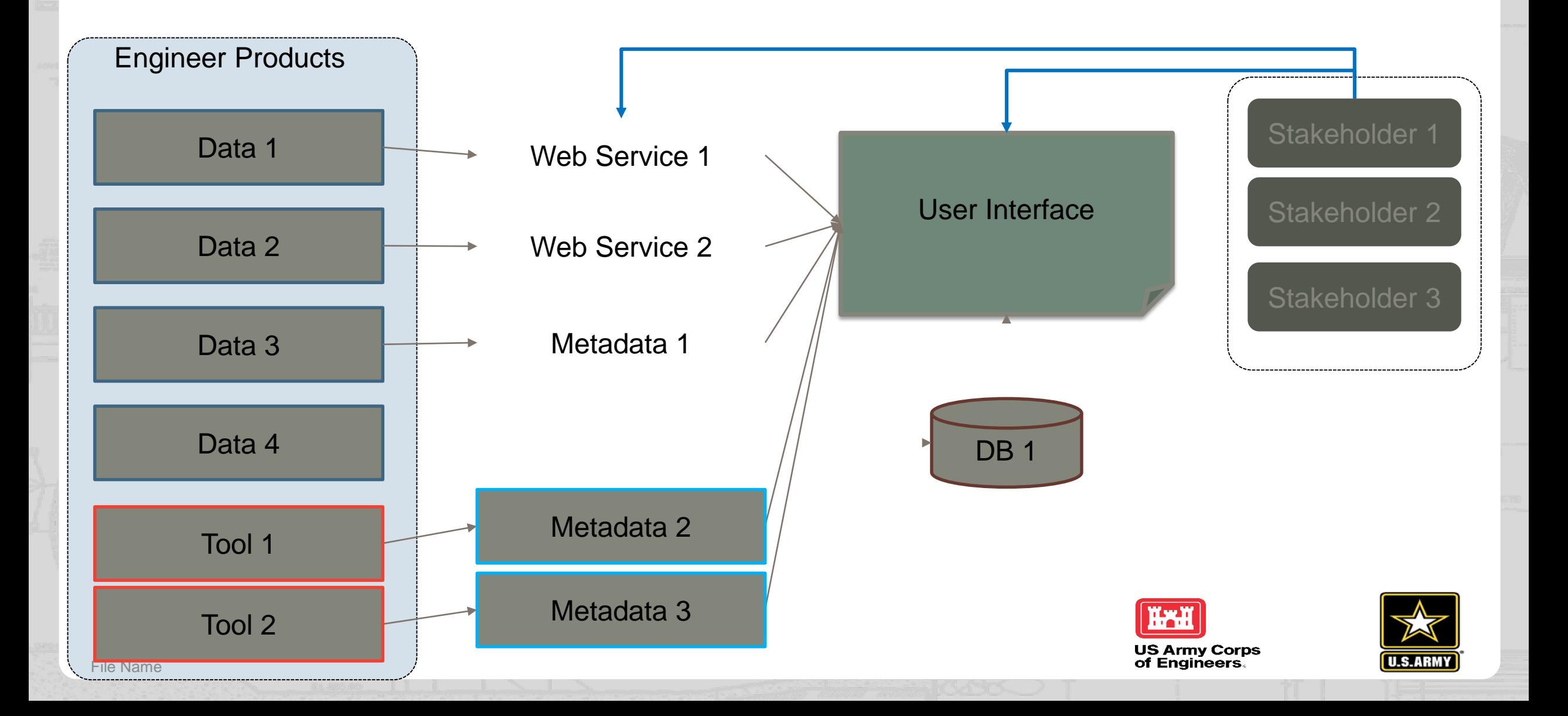

**WHAT ARE WEB SERVICES?**

# Datasets (Service States) Interfaces

# Web Services

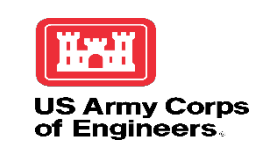

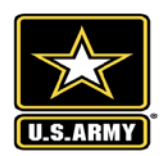

File Name

## **WEB SERVICES = URL TO DATASET**

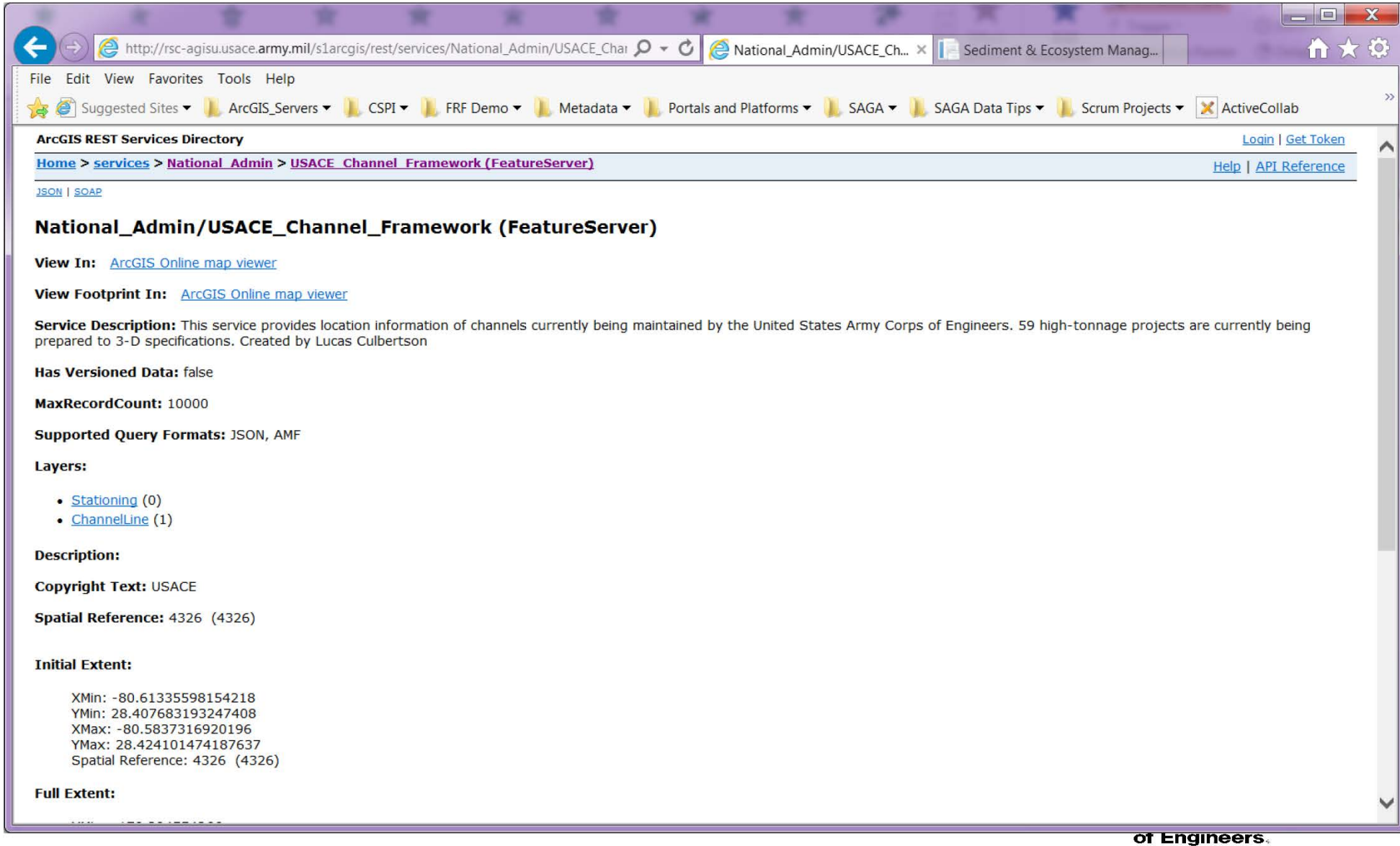

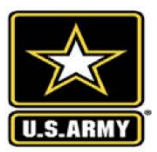

7

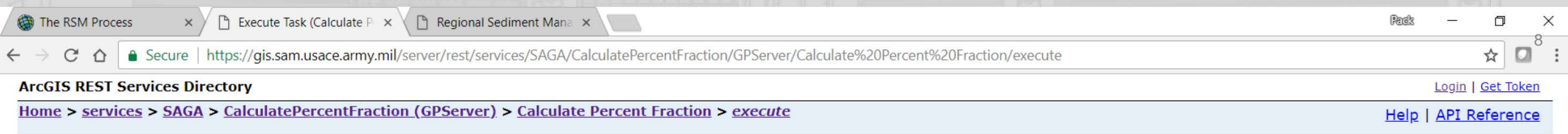

### **Execute Task (Calculate Percent Fraction)**

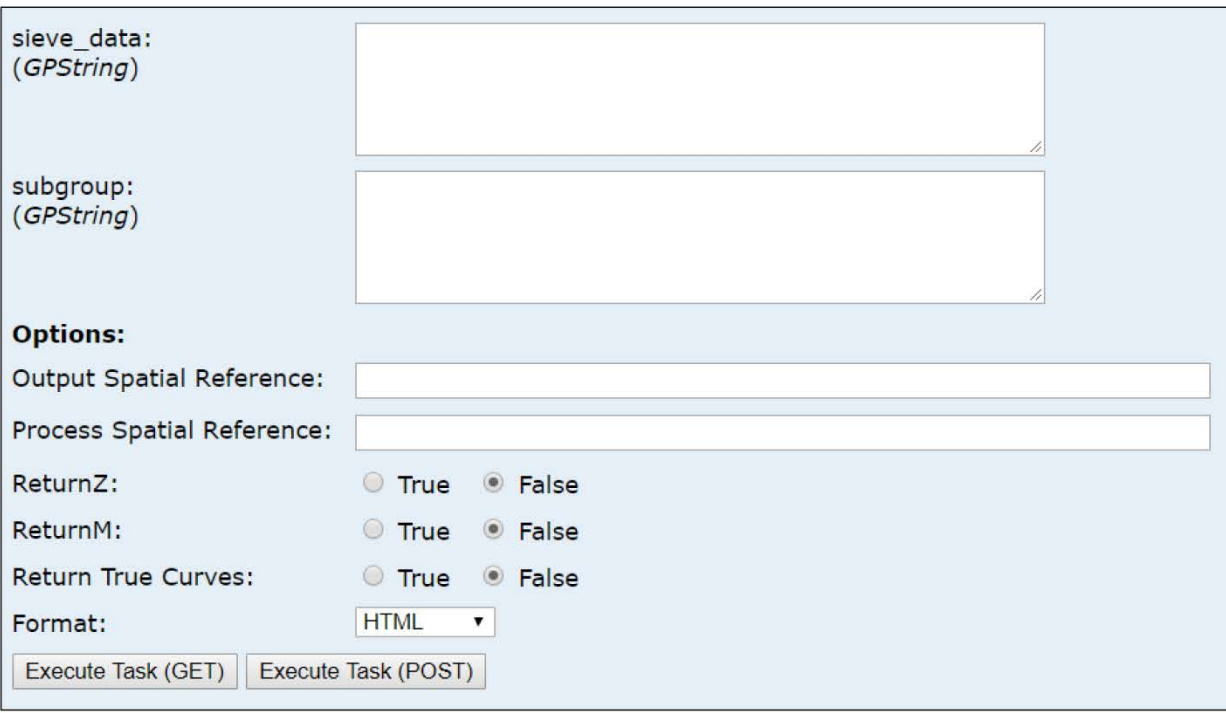

Results-Table 2 Results-Graph 3 Input Data

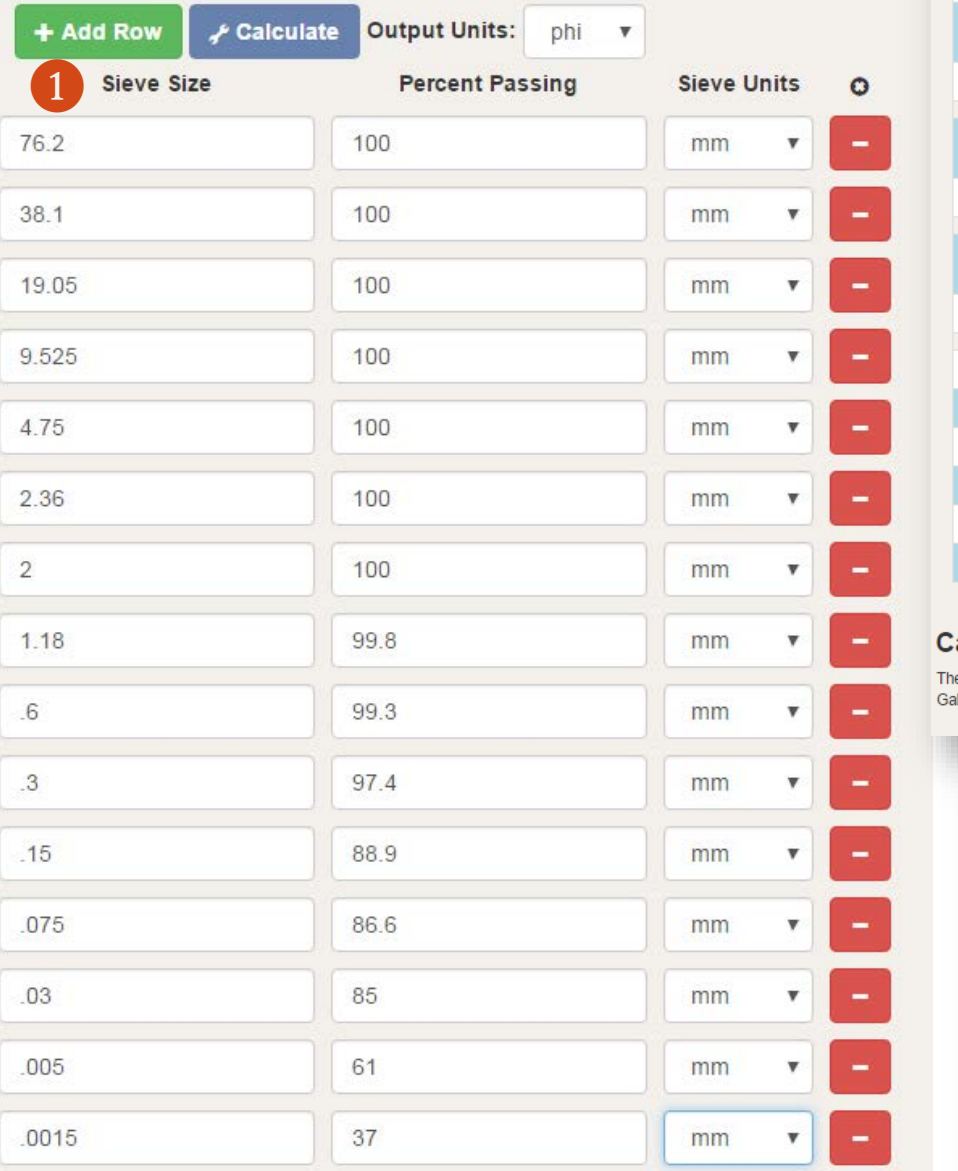

**Input Data** Results-Table Results-Graph

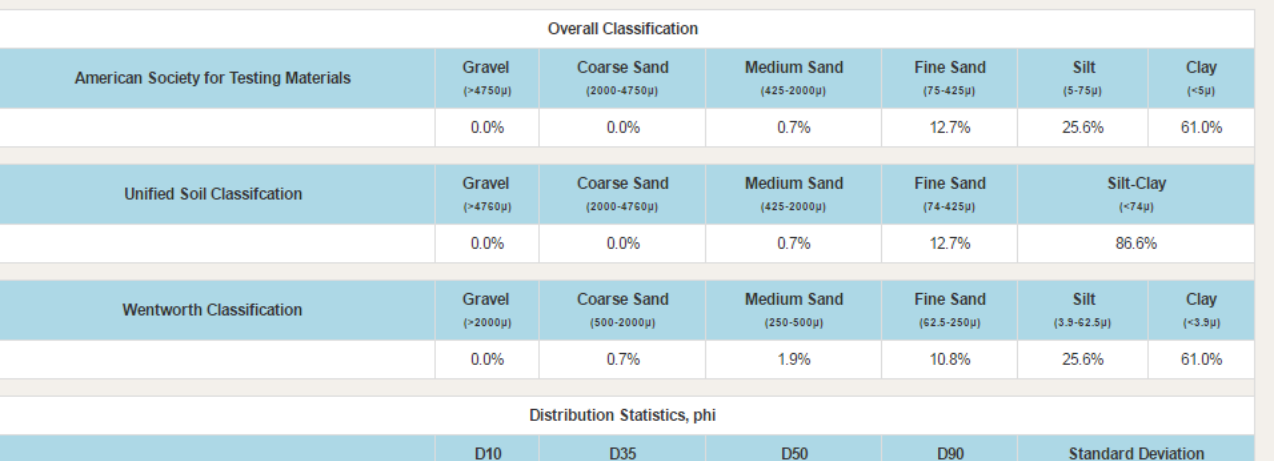

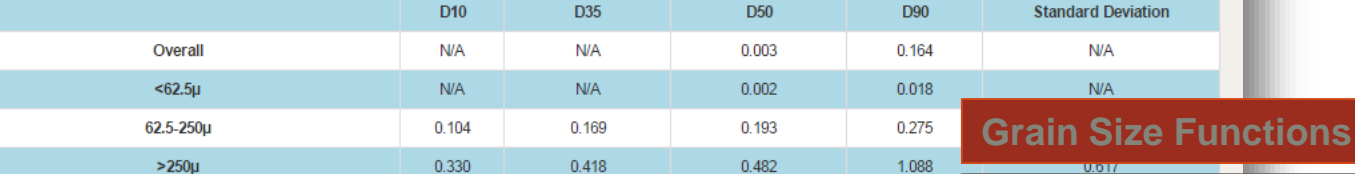

#### **Calculation Source:**

The equations that calculate the median, St dev, skewness, & Kurtosis are from Part III, Chapter 1 of the CEM - eqs III-1-2 through III-1-5 on pg III-1-10. CE Galvin, 1996, Sediment Properties, Part III, Chapter 1 of Coastal Engineering Manual, US Army Corps of Engineers, EM 1110-2-1810, Washington DC.

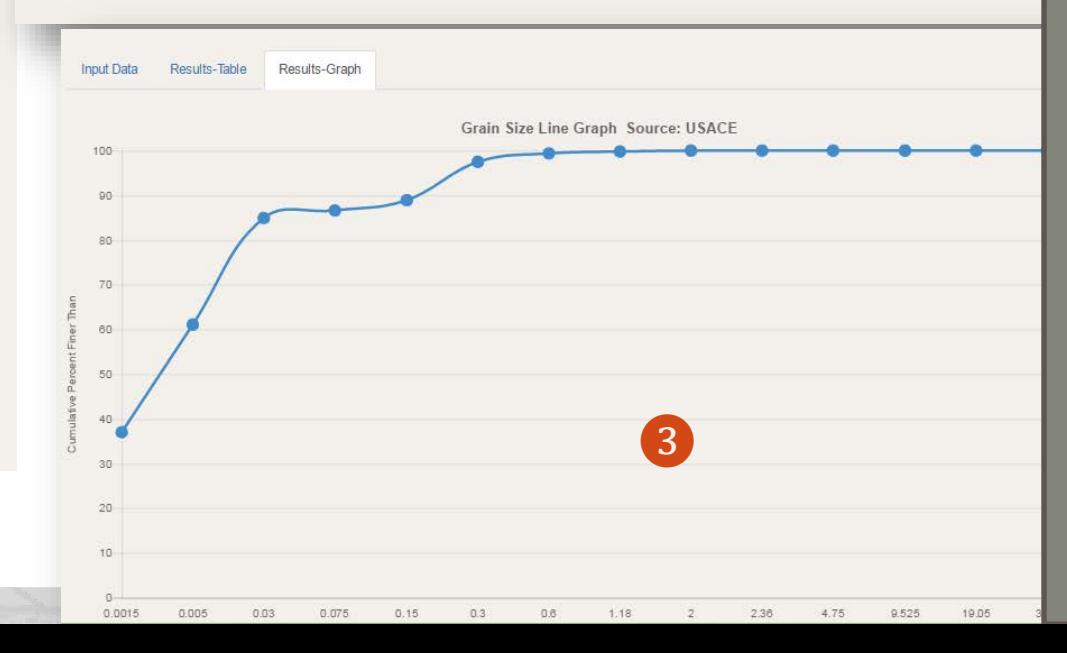

Input from Sieve Stack – Sieve Size, % Passing, Sieve Units 1

Output Table of 2 Computed Statistics

Grain Size Distribution Graph<sup>3</sup>

*Algorithms used in computations from ERDC-CHL* 

# **DIF TOOLS**

- Commercial Off-the-Shelf Software (COTS)
	- ESRI Portals are hosted on non-USACE, but approved, servers that store and distribute spatial and non -spatial data.
	-
	- USACE Geoplatform<br>• Content Map Based or Non-Spatial Data
		-
		- Story Maps<br>Survey 123<br>Insights
		-
	-
	- USACE Geoplatform Open Data<br>• Public access to discover datasets<br>• Data.gov connection
		-
- - Decision Support Tools, SBAS, Dredging • Custom Solutions • eHydro, Dredging Manager, SAGA, TLP, Technologies, CSPI, NCMP

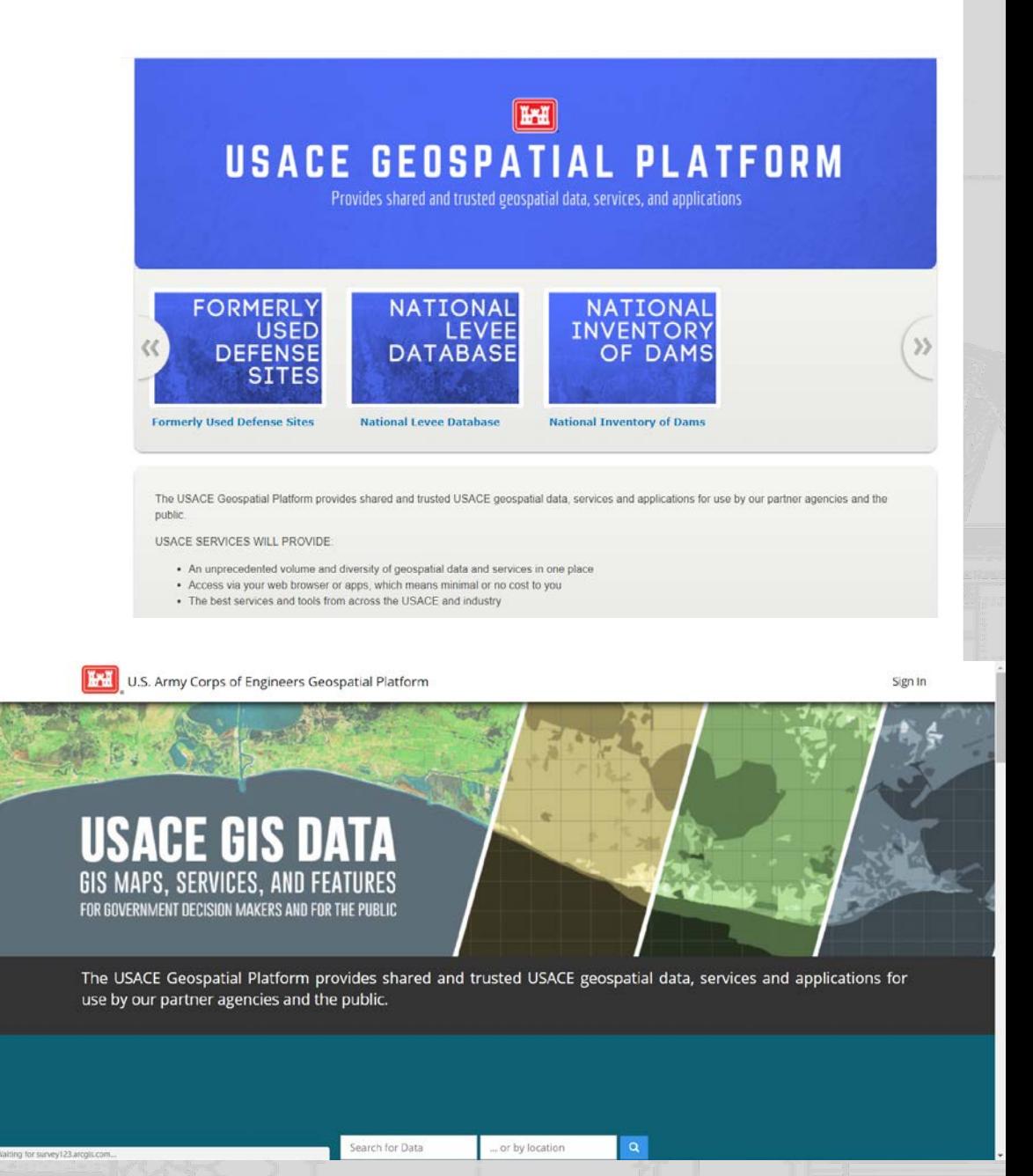

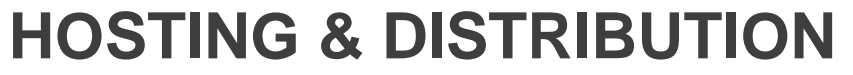

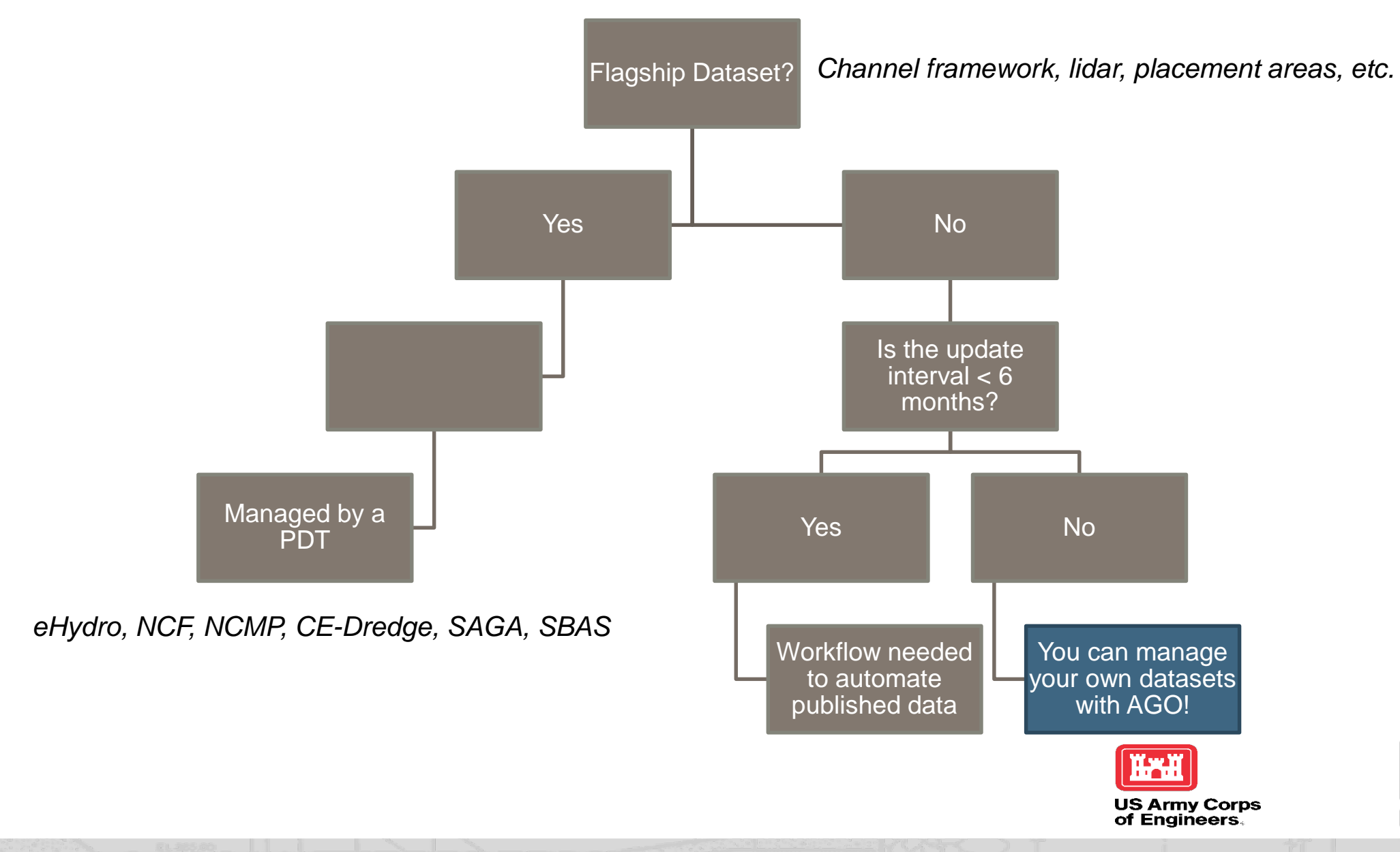

**U.S.ARMY** 

# **WHAT IS ARCGIS ONLINE (AGO)?**

**• ArcGIS Online** is an **online**, collaborative web GIS that allows you to use, create, and share maps, scenes, apps, layers, analytics, and data. You get access to Living Atlas of the World, apps, and Esri's secure cloud, where you can add items and publish web layers.

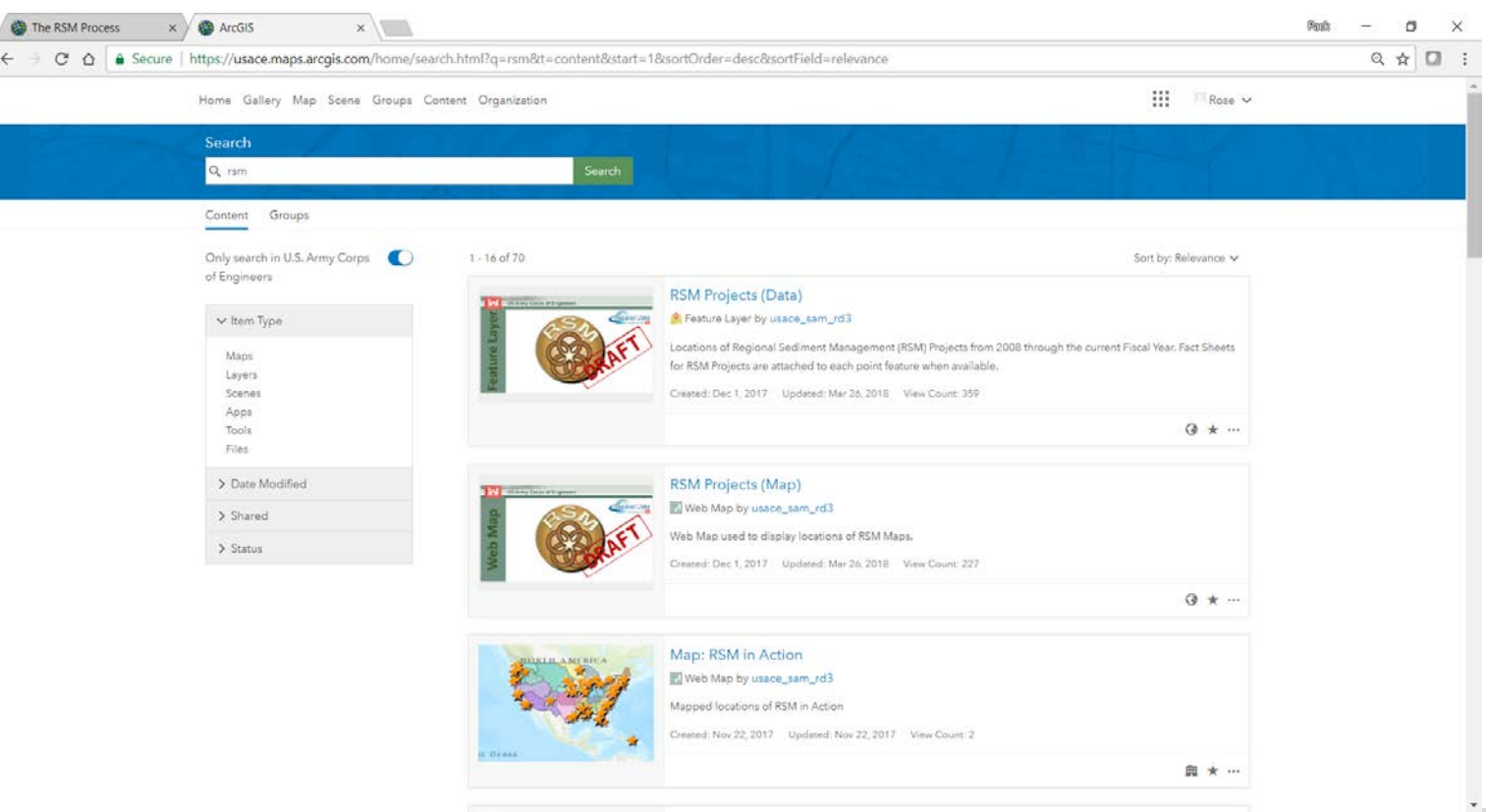

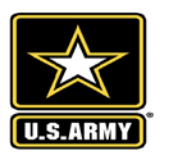

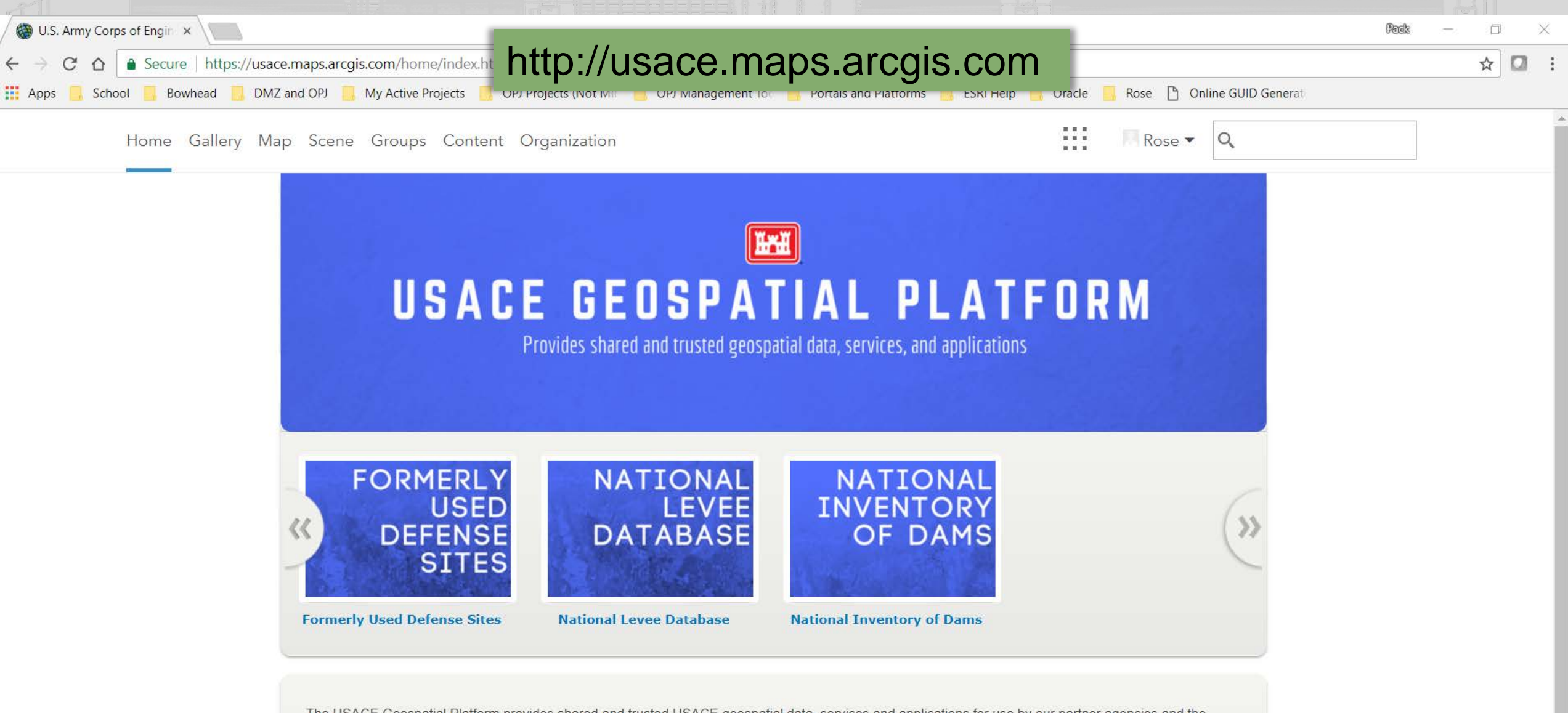

The USACE Geospatial Platform provides shared and trusted USACE geospatial data, services and applications for use by our partner agencies and the public.

#### USACE SERVICES WILL PROVIDE:

- An unprecedented volume and diversity of geospatial data and services in one place
- Access via your web browser or apps, which means minimal or no cost to you
- The best services and tools from across the USACE and industry

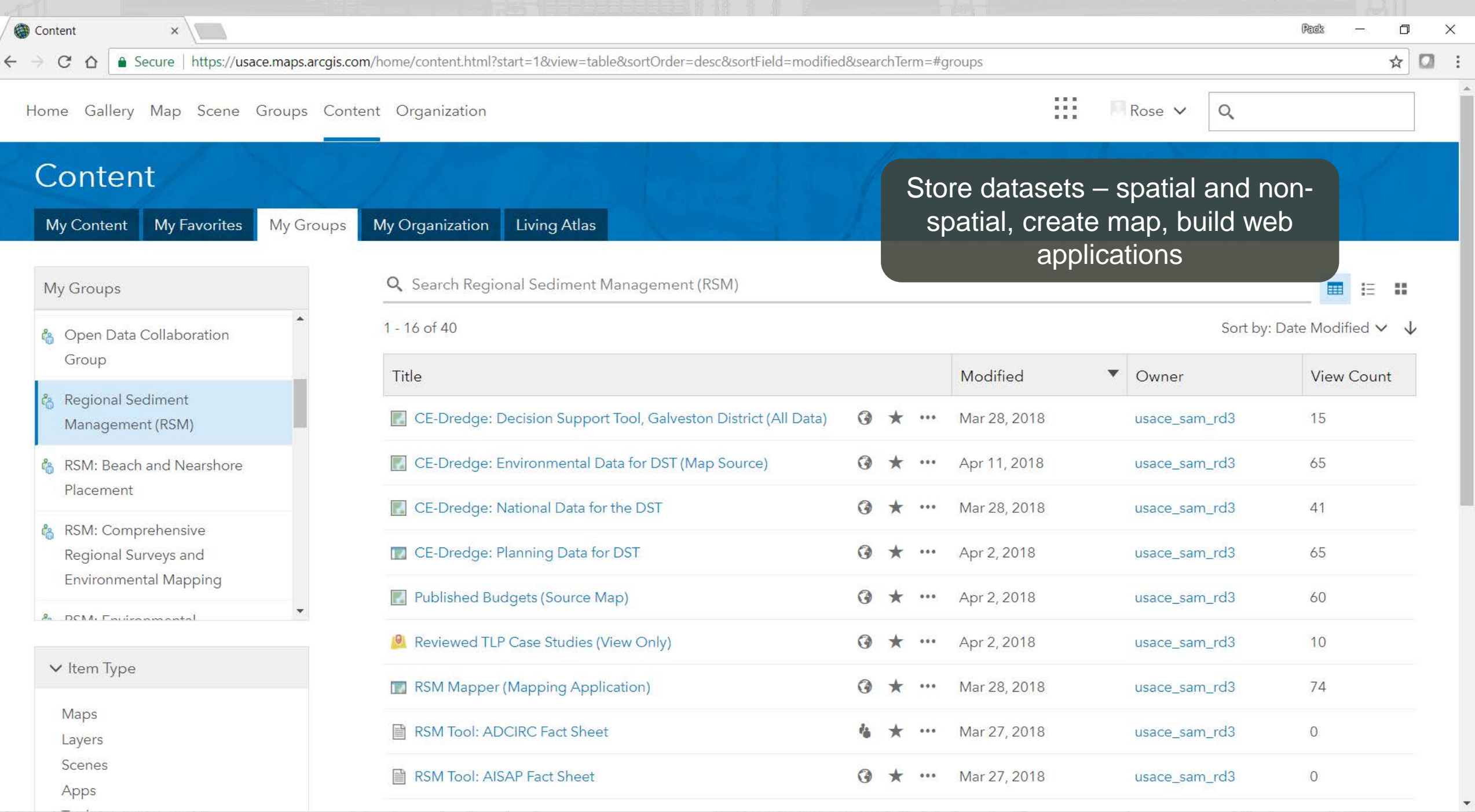

# **ADDING & CREATING DATA ON AGO**

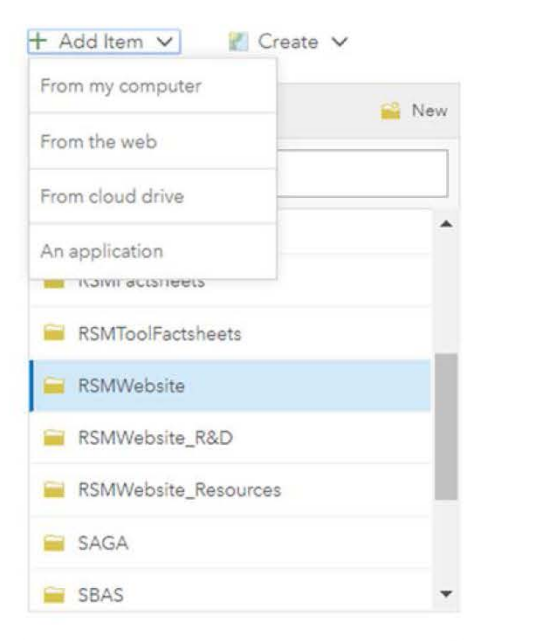

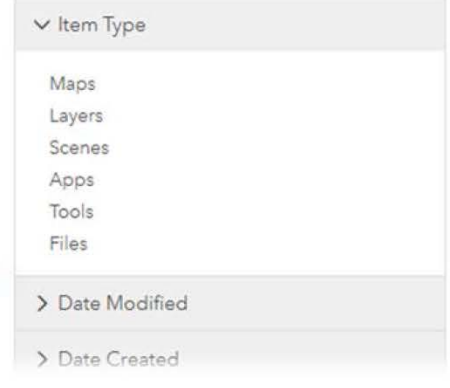

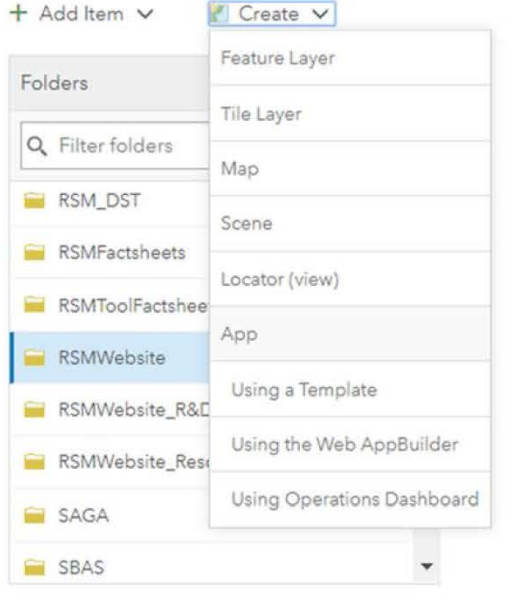

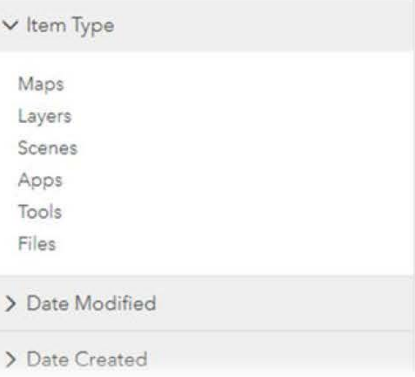

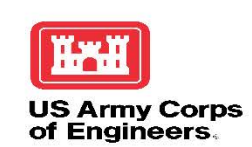

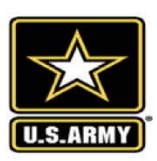

The RSM Process

 $\leftarrow$   $\rightarrow$ 

Geoplatform 1 10 Not secure | geoplatform-usace.opendata.arcgis.com  $\mathcal{C}$  $\circ$ 

# <sup>17</sup> http://geoplatform-usace.opendata.arcgis.com

U.S. Army Corps of Engineers Geospatial Platform

Sign In

# **USACE GIS DATA** GIS MAPS, SERVICES, AND FEATURES FOR GOVERNMENT DECISION MAKERS AND FOR THE PUBLIC

The USACE Geospatial Platform provides shared and trusted USACE geospatial data, services and applications for use by our partner agencies and the public.

Q

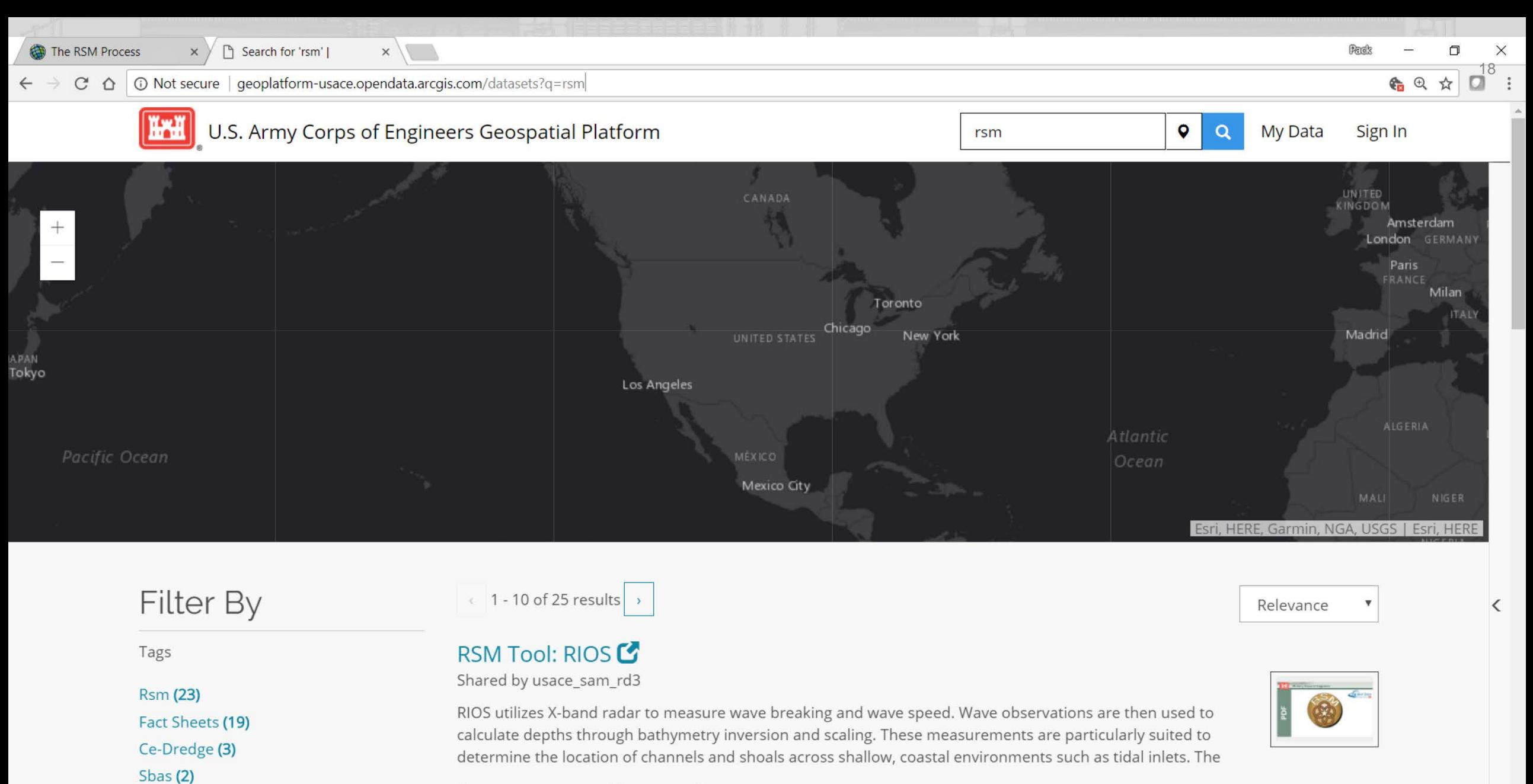

**ii** No license specified iii 4/5/2018 iii Document

"',..... . . . ,. **,,.Jla, \_\_\_\_\_ \_** 

Sbas-A (2)

More  $\blacktriangledown$ 

• • • • • • • • • • • • •

 $C$   $\Omega$   $\Omega$   $\Omega$   $\Omega$   $\Omega$  Secure | https://usace.maps.arcgis.com/apps/MapJournal/index.html?appid=ab8a7d5a23d841c182507172db7c6740

Discover Regional Sediment Management

 $\blacksquare \vee \emptyset$ 

### The RSM Process

This info-graphic shows the process we have taken over the last 10 years to implement Regional Sediment Management (RSM). The communication and coordination with the community is part of the entire process.

This process can be divided into 2-phases.

Phase 1 is working to develop a better understanding of the region - identifying sediment sources, sinks, and transport. Basically conducting studies, filling gaps, and developing plans.

Phase 2 is taking action and implementing adaptive management strategies to move sediment - getting sand on the beach

In looking back over the last 10-yrs, we find that we have spent considerable time and resources on phase 1. But we have not had the level of success we had

#### 4. TAKEACTION

-Construct, monitor & adaptively manage -Capture benefits & lessons learned -Incorporate into standard practice

#### 1. UNDERSTAND REGION

-Sediment sources, project needs, processes, gaps, engineering actions, ecological considerations -Resources, challenges & requirements

 $\Box$   $\times$ 19 I

3. REGIONAL RSM STRATEGY -Integrate projects into Regional Strategy -ID authorities, funding, permit requirementS, leveraging opportunities -Prioritize: need, benefits, timelines @

2. EVALUATE RSM STRATEGIES (PROJECT SCALE)

-Efficient & effective use of sediments -Project-level analysis (tools, models, technologies) -RSM pilot projects

Communication, Collaboration, Innovation, Decision Making lnteragency, Stakeholders, Partners, Resource Agencies

• • • • • • • • • • • •

 $C$   $\Omega$   $\Omega$   $\Omega$   $\Omega$   $\Omega$  Secure | https://usace.maps.arcgis.com/apps/MapJournal/index.html?appid=ab8a7d5a23d841c182507172db7c6740

Discover Regional Sediment Management

 $\blacksquare$   $\vee$   $\phi$ 

### The RSM Process

### 1. Understand the Region

#### Phase 1: Understand the Region

In order to successfully implement RSM, it is necessary to develop an understanding of the sediment sources and needs, sediment processes, morphologic evolution, ecological conditions, endangered species, pertinent engineering activities, gaps in knowledge, sediment related challenges, and stakeholder and partner goals within a region.

#### • View All Tools & Fact Sheets applicable to this Phase

Concepts, Tools, and Technologies at the Regional Scale Key tools and technologies to understand the region include regional sediment budgets as well as application of regional hydrodynamic, hydrologic, sediment transport, and ecological numerical models. Data that may be required to support these tools and technologies include bathymetric and topographic surveys, aerial and hyperspectral imagery, hydrodynamic and hydrologic data, sediment characteristics, ecological data, as well as data about engineering activities such as dredging histories and flood risk management, shore protection, and ecosystem restoration projects. Utilizing Geographic Information System (GIS} capabilities, enterprise databases, and web-based visualization tools greatly enhances the ability to understand and share information on

#### 4. TAKEACTION

-Construct, monitor & adaptively manage -Capture benefits & lessons learned -Incorporate into standard practice

### 1. UNDERSTAND REGION

-Sediment sources, project needs, processes, gaps, engineering actions, ecological considerations -Resources, challenges & requirements

#### 3. REGIONAL RSM STRATEGY

-Integrate projects into Regional Strategy -ID authorities, funding, permit requirements, leveraging opportunities -Prioritize: need, benefits, timelines

#### 2. EVALUATE RSM STRATEGIES (PROJECT SCALE)

-Efficient & effective use of sediments -Project-level analysis (tools, models, technologies) -RSM pilot projects

Communication, Collaboration, Innovation, Decision Making lnteragency, Stakeholders, Partners, Resource Agencies

 $\mathbf{E}$ 

 $\Box$   $\times$ 

20 I

• • • • • • • • • • •

A  $\bullet$ 

 $C$   $\Delta$  **a** Secure Inttps://usace.maps.arcgis.com/apps/MapJournal/index.html?appid=ab8a7d5a23d841c182507172db7c6740#

 $\Box \vee \partial$ 

Discover Regional Sediment Management

### The RSM Process

### **1. Understand the Region**

#### Phase 1: Understand the Region

In order to successfully implement RSM, it is necessary to develop an understanding of the sediment sources and needs, sediment • processes, morphologic evolution, ecological conditions, endangered species, pertinent engineering activities, gaps in knowledge, sediment related challenges, and stakeholder and partner goals within a region.

#### • View All Tools & Fact Sheets applicable to this Phase

Concepts, Tools, and Technologies at the Regional Scale Key tools and technologies to understand the region include regional sediment budgets as well as application of regional hydrodynamic, hydrologic, sediment transport, and ecological numerical models. Data that may be required to support these tools and technologies include bathymetric and topographic surveys, aerial and hyperspectral imagery, hydrodynamic and hydrologic data, sediment characteristics, ecological data, as well as data about engineering activities such as dredging histories and flood risk management, shore protection, and ecosystem restoration projects. Utilizing Geographic Information System (GIS} capabilities, enterprise databases, and web-based visualization tools greatly enhances the ability to understand and share information on

#### $\Box$   $\times$ 21 I **BACK** ArcGIS Features Plans Map Scene Help Sign In Q RSM: Phase 1 - Understand the Region Members Overview Content Refine Content Q Search group content •• •• v Item Type 1 - 13 of 13 Sort by: Title  $\vee$ Maps **Mall** US Amy Cerps of E Copanal Data **Citization Docs** Copatial Data Layers g Scenes Apps Tools Published Budgets (... RSM Tool: GSSHA Fa... RSM Tool: Integrate... Files **by usace\_sam\_rd3** ■ by usace\_sam\_rd3 ■ by usace\_sam\_rd3 ) Date Modified Updated: Apr 2, 2018 Updated: Mar 27, 2018 Updated: Mar 27, 2018 View Count: 60 View Count: 0 View Count: 0 (J ••• (J ••• G ..• **.... u..** . **.. Car Bandy Corps of E** Openial Data **Chemist Data** RSM Tool: NCMP Fa... RSM Tool: RIOS RSM Tool: SBAS Fact...

## **PHASE 1 TOOLS**

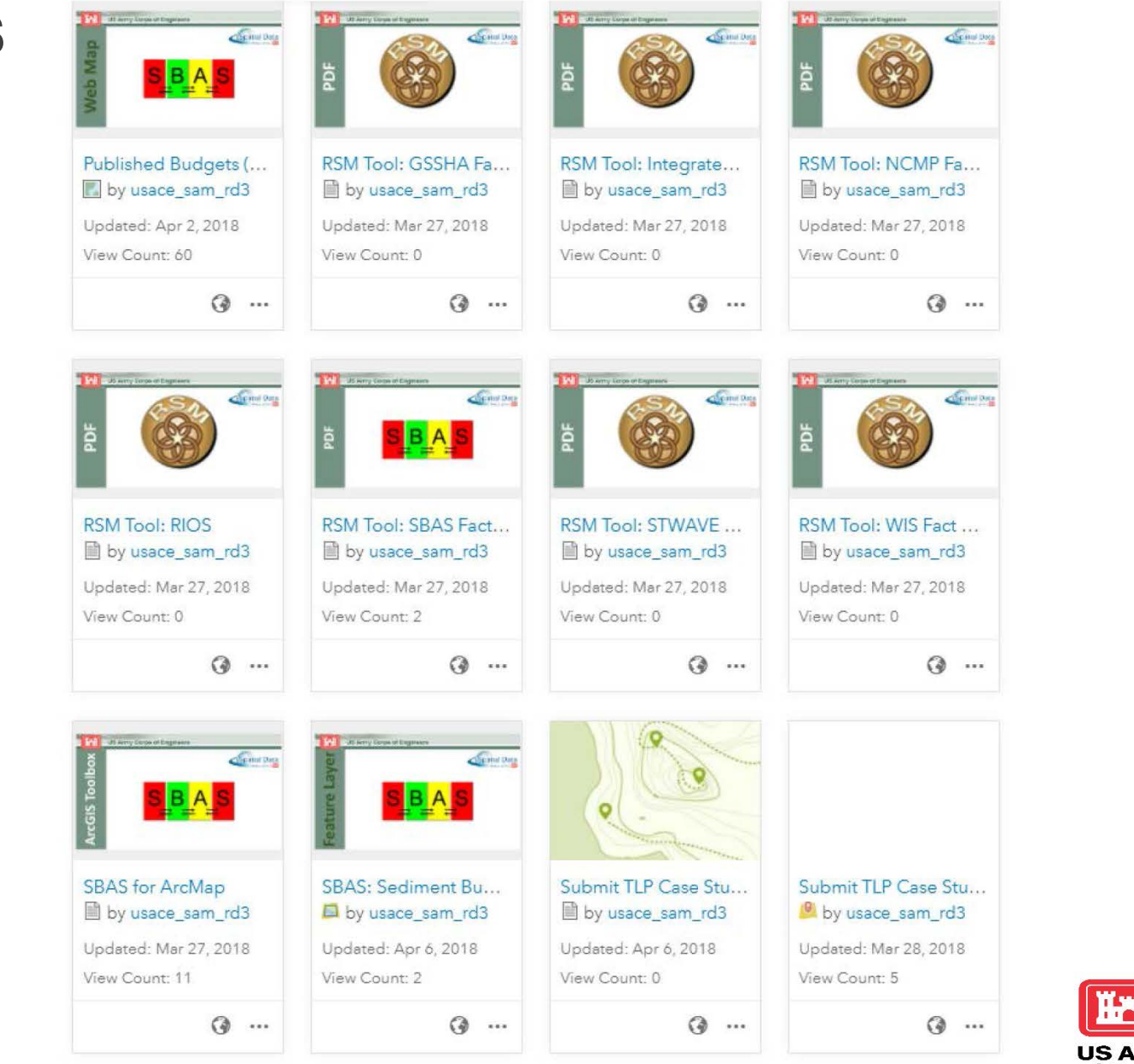

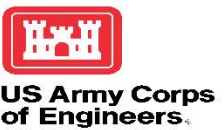

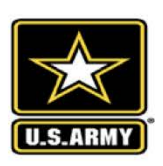

22

• • • • • • • • • • •

₳  $\bullet$ 

 $C$  △ **e** Secure | https://usace.maps.arcgis.com/apps/MapJournal/index.html?appid=ab8a7d5a23d841c182507172db7c6740#

The RSM Process

### **1. Understand the Region**

#### Phase 1: Understand the Region

In order to successfully implement RSM, it is necessary to develop an understanding of the sediment sources and needs, sediment • processes, morphologic evolution, ecological conditions, endangered species, pertinent engineering activities, gaps in knowledge, sediment related challenges, and stakeholder and partner goals within a region.

#### • View All Tools & Fact Sheets applicable to this Phase

Concepts, Tools, and Technologies at the Regional Scale Key tools and technologies to understand the region include regional sediment budgets as well as application of regional hydrodynamic, hydrologic, sediment transport, and ecological numerical models. Data that may be required to support these tools and technologies include bathymetric and topographic surveys, aerial and hyperspectral imagery, hydrodynamic and hydrologic data, sediment characteristics, ecological data, as well as data about engineering activities such as dredging histories and flood risk management, shore protection, and ecosystem restoration projects. Utilizing Geographic Information System (GIS} capabilities, enterprise databases, and web-based visualization tools greatly enhances the ability to understand and share information on

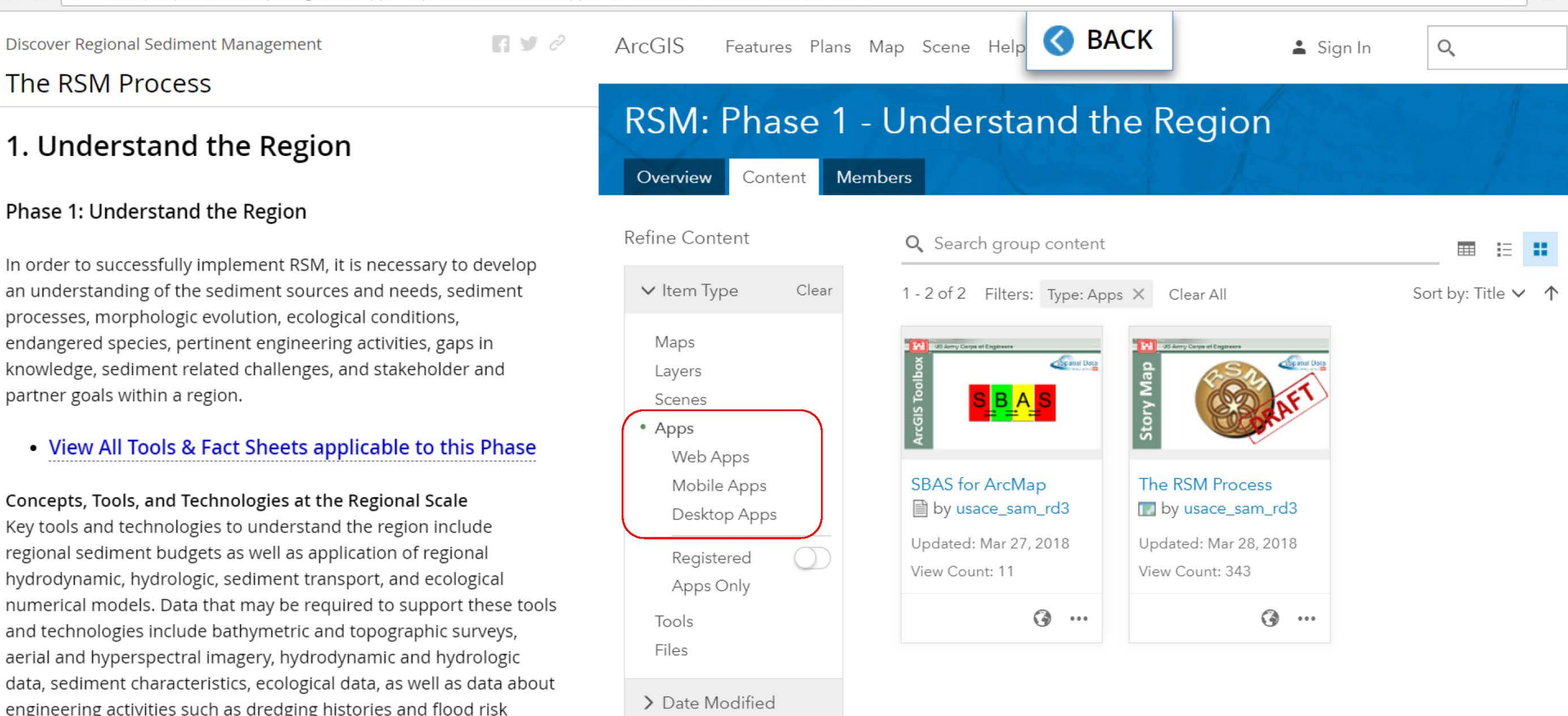

 $\Box$   $\times$ 

 $\vec{a}^3$ I

☆

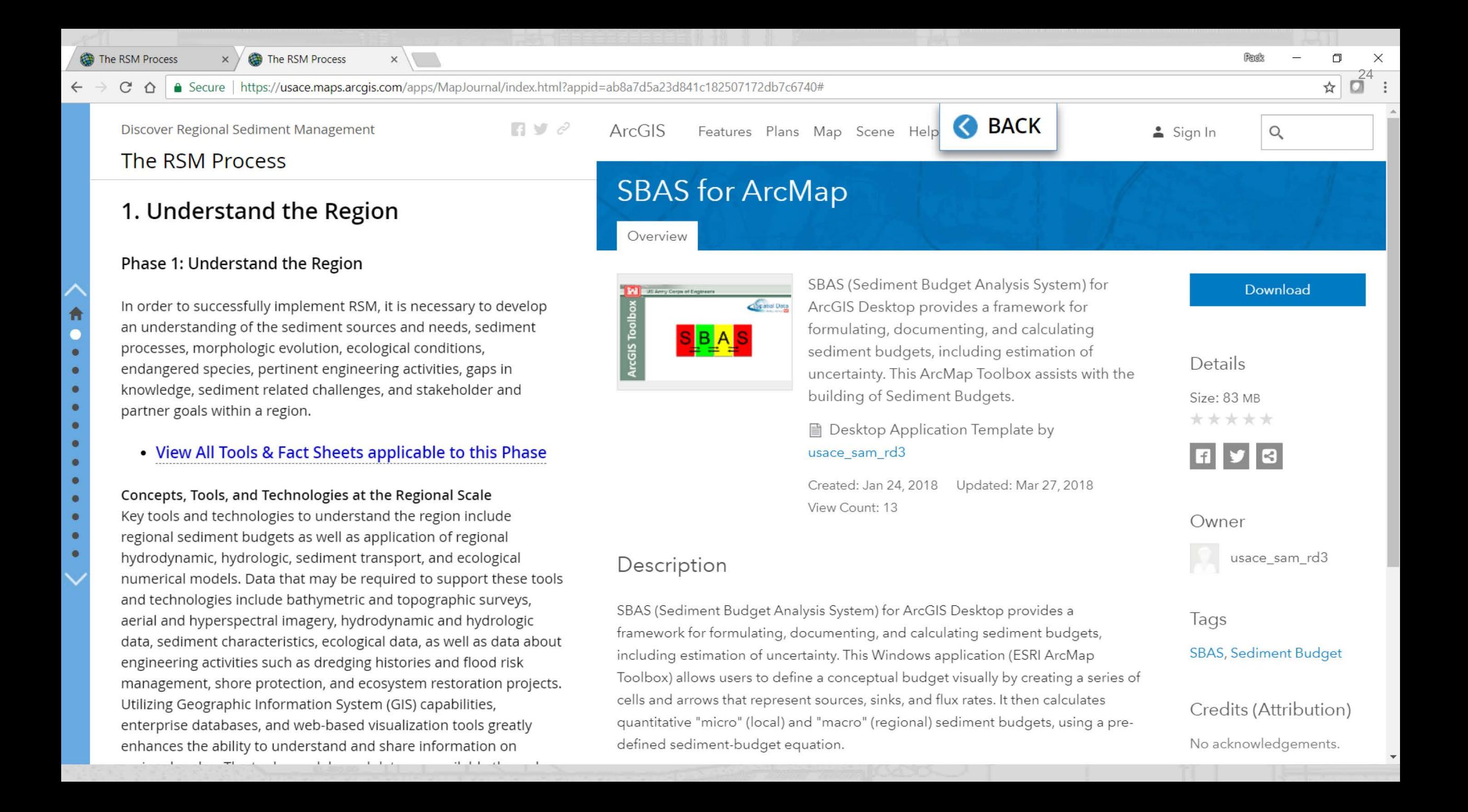

合

 $\bullet$ 

 $\bullet$ 

 $\bullet$ 

 $\bullet$ 

 $\bullet$ 

 $\bullet$ 

 $\bullet$ 

 $\bullet$ 

 $\triangle$ 

The RSM Process

 $\times$ 

25

Discover Regional Sediment Management

### The RSM Process

### 1a. Regional Sediment Budgets

#### **Regional Sediment Budgets**

Regional sediment budgets are an analysis of sediment sources, sinks, and fluxes within a specified region over a given timeframe that provide a conceptual and qualitative understanding of the sediment patterns and pathways over a region. Developing a sediment budget requires an understanding of the sediment sources, sinks, longshore and cross-shore sediment transport rates, areas of erosion and accretion, morphologic changes, and engineering actions over the region. Sediment budgets can be formulated for a range of conditions and at watershed, regional, and project level scales, to provide insights into potential near- and longterm morphologic response to engineering activities and assist with connecting sediment sources to sediment needs.

• View Published Regional Sediment Budgets in a Map!

. View Sediment Budgets Tools and Fact Sheets

1b. Comprehensive Regional Surveys and Environmental Mapping

**Comprehensive Regional Surveys and Environmental** Mapping

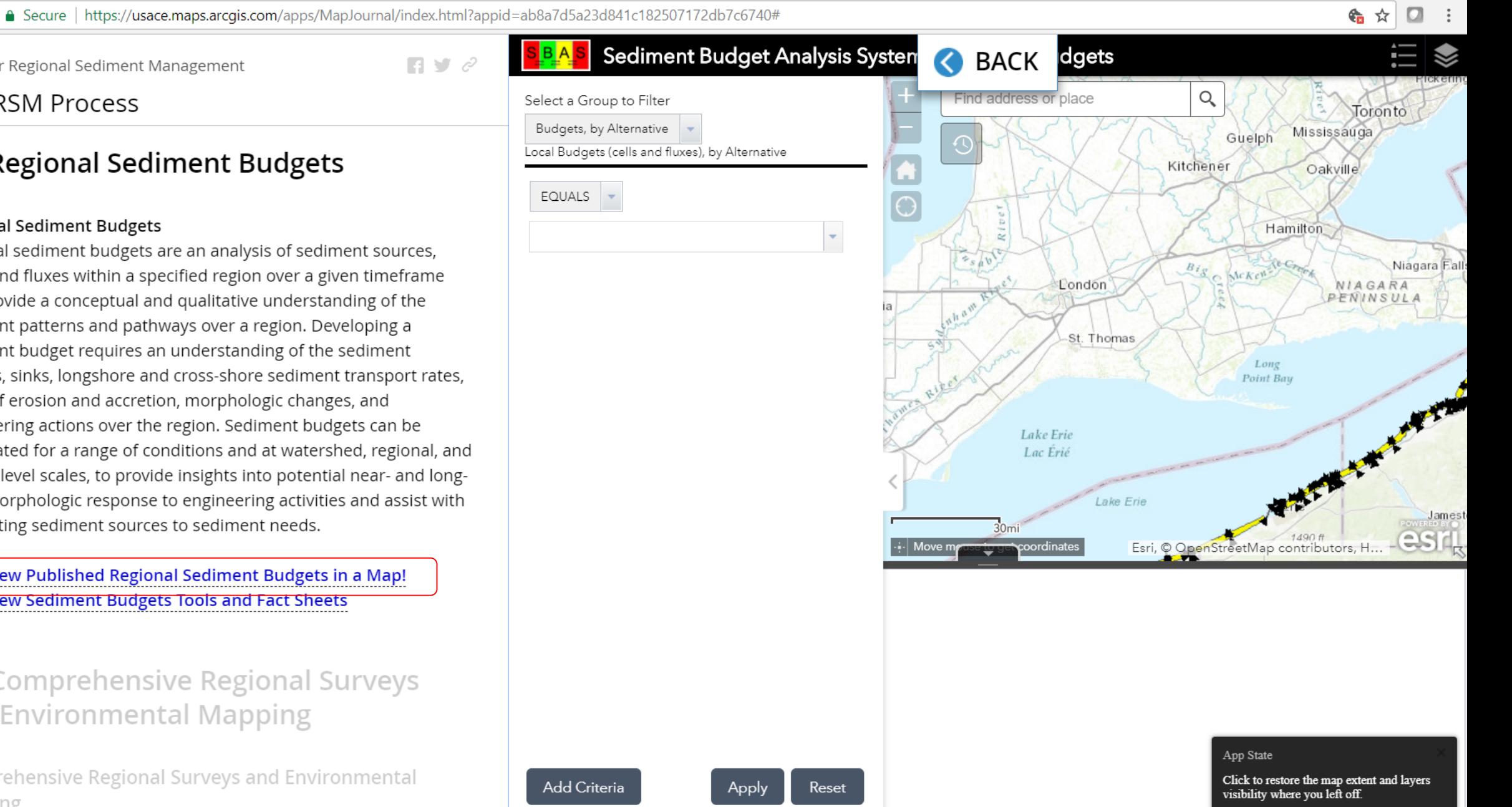

• • • • • • • • • • •

A  $\bullet$  $\bullet$ 

f- C 0 [i Secure <sup>I</sup>https://usace.maps.arcgis.com/ apps/MapJournal/index.html?appid=ab8a7d5a23d841c182507172db7c6740#

### The RSM Process

### **1a. Regional Sediment Budgets**

#### Regional Sediment Budgets

Regional sediment budgets are an analysis of sediment sources, sinks, and fluxes within a specified region over a given timeframe that provide a conceptual and qualitative understanding of the sediment patterns and pathways over a region. Developing a sediment budget requires an understanding of the sediment sources, sinks, longshore and cross-shore sediment transport rates, areas of erosion and accretion, morphologic changes, and engineering actions over the region. Sediment budgets can be formulated for a range of conditions and at watershed, regional, and project level scales, to provide insights into potential near- and longterm morphologic response to engineering activities and assist with connecting sediment sources to sediment needs .

• View Published Regional Sediment Budgets in a Map!

• View Sediment Budgets Tools and Fact Sheets

**1 b. Comprehensive Regional Surveys and Environmental Mapping** 

Comprehensive Regional Surveys and Environmental Mapping

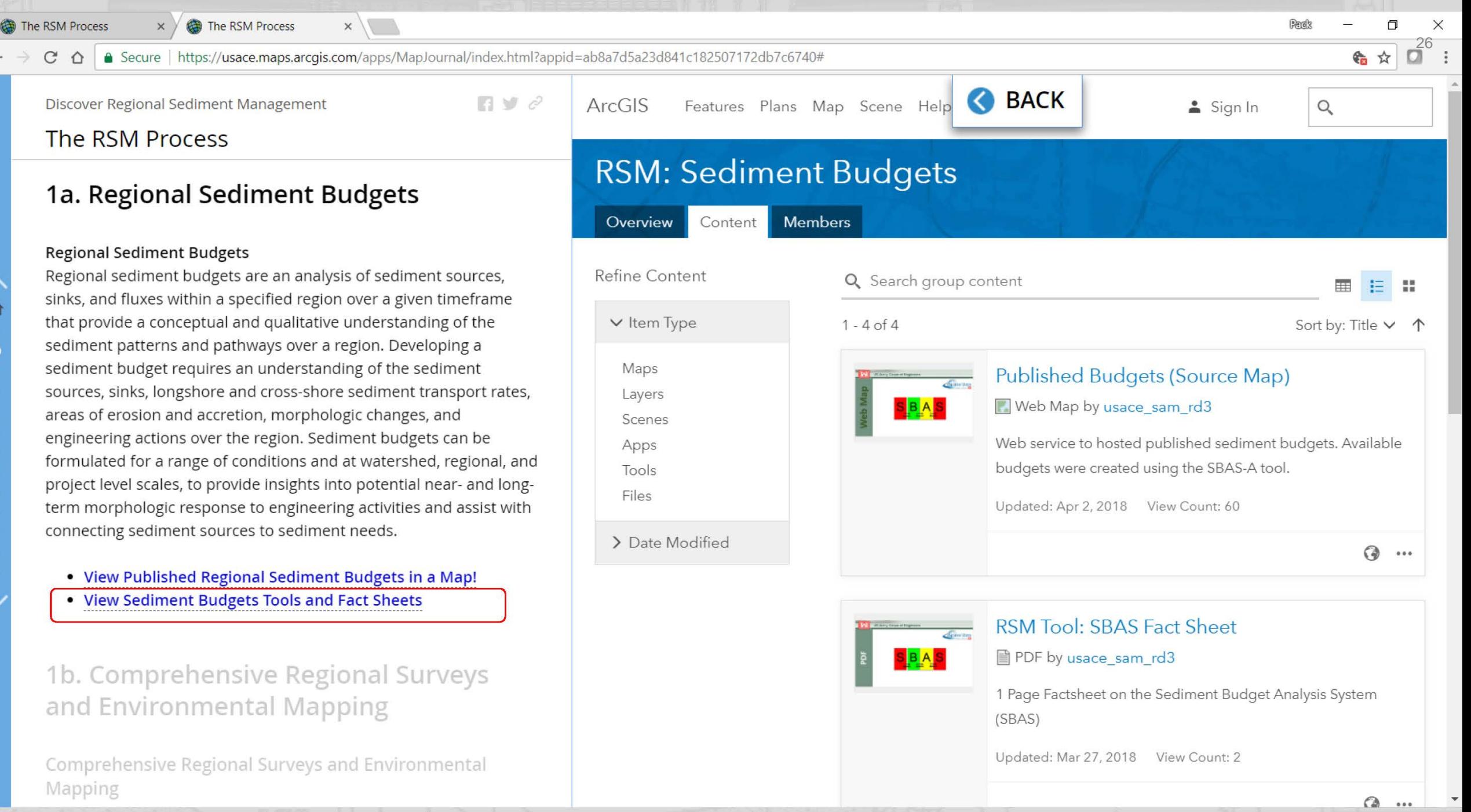

• • • • •

• • • • • • •

 $C$   $\Delta$  **a** Secure Inttps://usace.maps.arcgis.com/apps/MapJournal/index.html?appid=ab8a7d5a23d841c182507172db7c6740#

Discover Regional Sediment Management

 $\blacksquare$   $\vee$   $\phi$ 

4. TAKEACTION

-Construct, monitor & adaptively manage -Capture benefits & lessons learned -Incorporate into standard practice

### The RSM Process

### 2. Identify & Evaluate RSM Strategies

Once the regional system is understood, RSM strategies to improve the use of sediments are identified and evaluated at the project scale. It is important to continue communicating and coordinating with stakeholders and partners to identify potential strategies, define metrics for success, and to make decisions throughout the evaluation process. This section provides an overview of examples of common RSM strategies, and tools that are available to evaluate strategies that address specific needs and challenges .

#### • View All Tools & Fact Sheets applicable to this Phase

#### Applying RSM Goals to Projects

When considering RSM strategies, the overall goals are to keep sediment in the littoral system, reduce unwanted sedimentation that must be managed later, mimic natural sediment processes when appropriate, enhance the environment, and maintain and protect infrastructure. Because there are numerous types of RSM strategies that can be used, the common strategies are outlined below. Where appropriate, tools that aid in identifying and evaluating the specific RSM strategy are identified.

3. REGIONAL RSM STRATEGY -Integrate projects into Regional Stra egy -ID authorities, funding, permit requir ments, leveraging opportunities -Prioritize: need, benefits, timelines  $\mathbf{E}$ 

#### 1. UNDERSTAND REGION

-Sediment sources, project needs, processes, gaps, engineering actions, ecological considerations -Resources, challenges & requirements

 $\Box$   $\times$ 27

#### 2. EVALUATE RSM STRATEGIES (PROJECT SCALE)

-Efficient & effective use of sediments -Project-level analysis (tools, models, technologies) -RSM pilot projects

Communication, Collaboration, Innovation, Decision Making lnteragency, Stakeholders, Partners, Resource Agencies

File Name ep Sediments within the Littoral

• • • •

• • • • • • • •

 $C$   $\Delta$  **a** Secure I https://usace.maps.arcgis.com/apps/MapJournal/index.html?appid=ab8a7d5a23d841c182507172db7c6740#

 $\blacksquare$   $\vee$   $\phi$ 

x

Discover Regional Sediment Management

### **The** RSM Process

### **2. Identify & Evaluate RSM Strategies**

Once the regional system is understood, RSM strategies to improve the use of sediments are identified and evaluated at the project scale. It is important to continue communicating and coordinating with stakeholders and partners to identify potential strategies, define metrics for success, and to make decisions throughout the evaluation process. This section provides an overview of examples of common RSM strategies, and tools that are available to evaluate strategies that address specific needs and challenges.

#### • View All Tools & Fact Sheets applicable to this Phase

#### Applying RSM Goals to Projects

When considering RSM strategies, the overall goals are to keep sediment in the littoral system, reduce unwanted sedimentation that must be managed later, mimic natural sediment processes when appropriate, enhance the environment, and maintain and protect infrastructure. Because there are numerous types of RSM strategies that can be used, the common strategies are outlined below. Where appropriate, tools that aid in identifying and evaluating the specific RSM strategy are identified.

### File Name ep Sediments within the Littoral

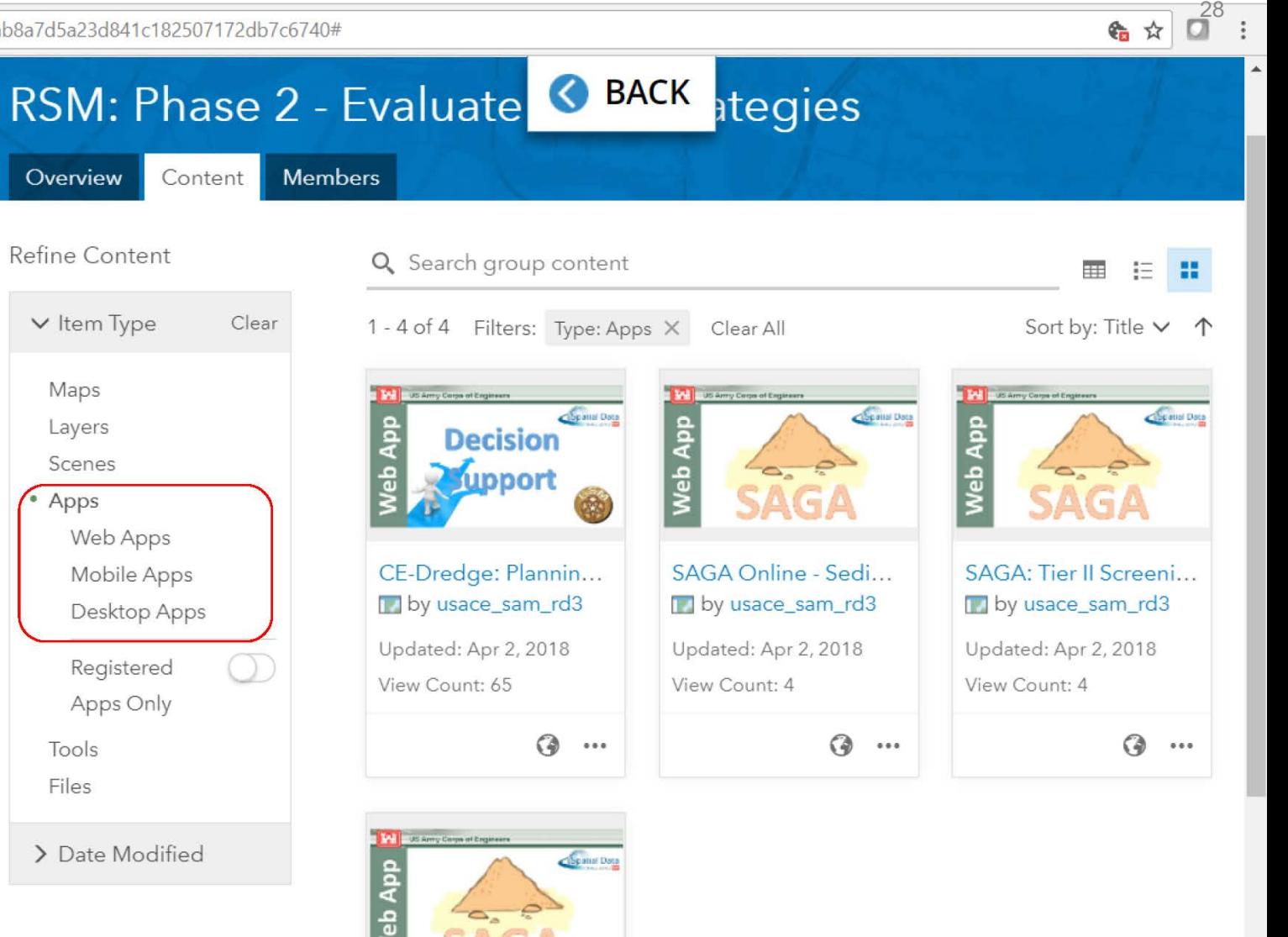

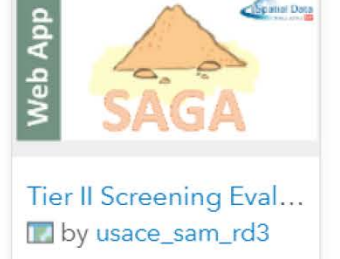

Updated: Apr 2, 2018

# **PHASE 2 TOOLS**

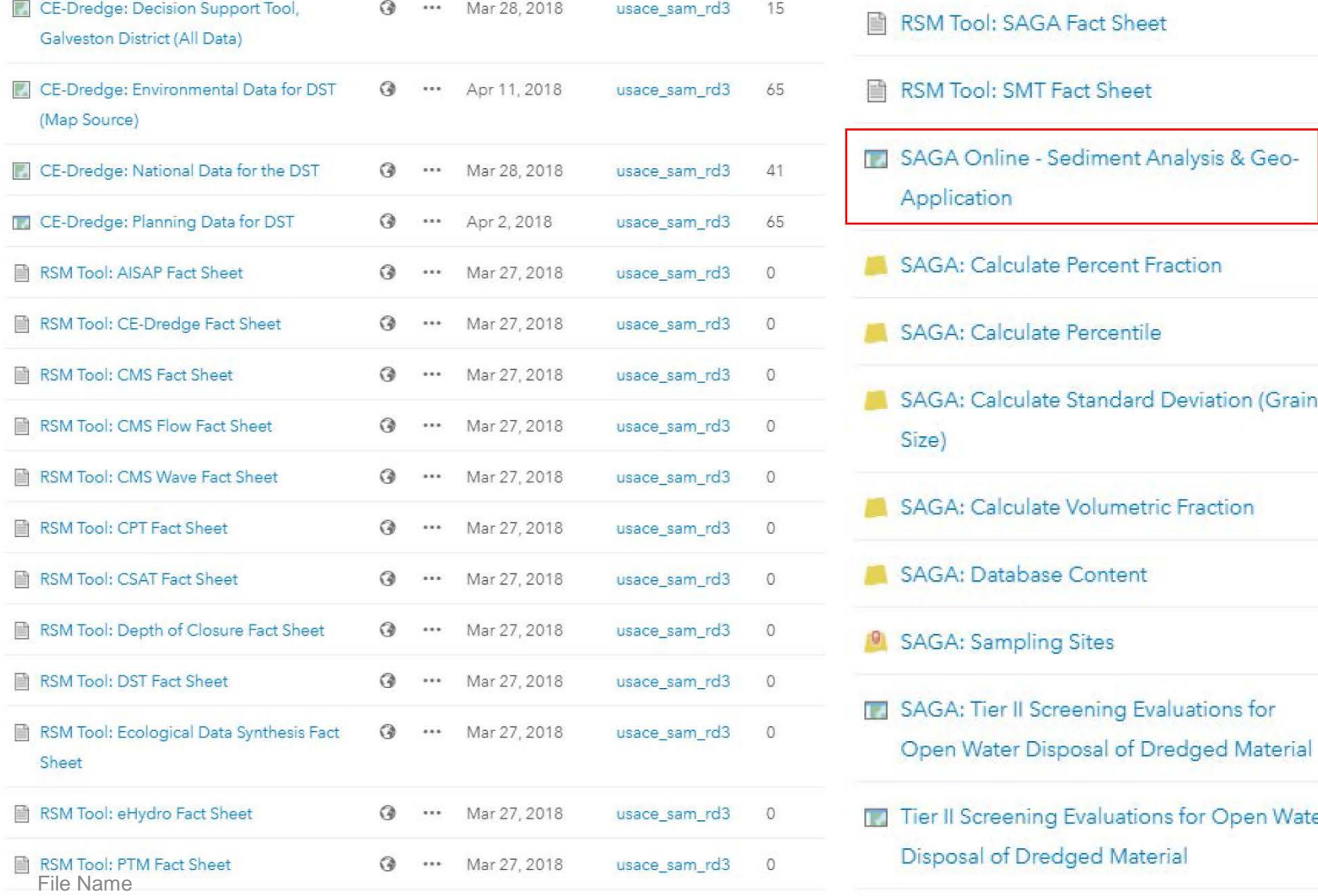

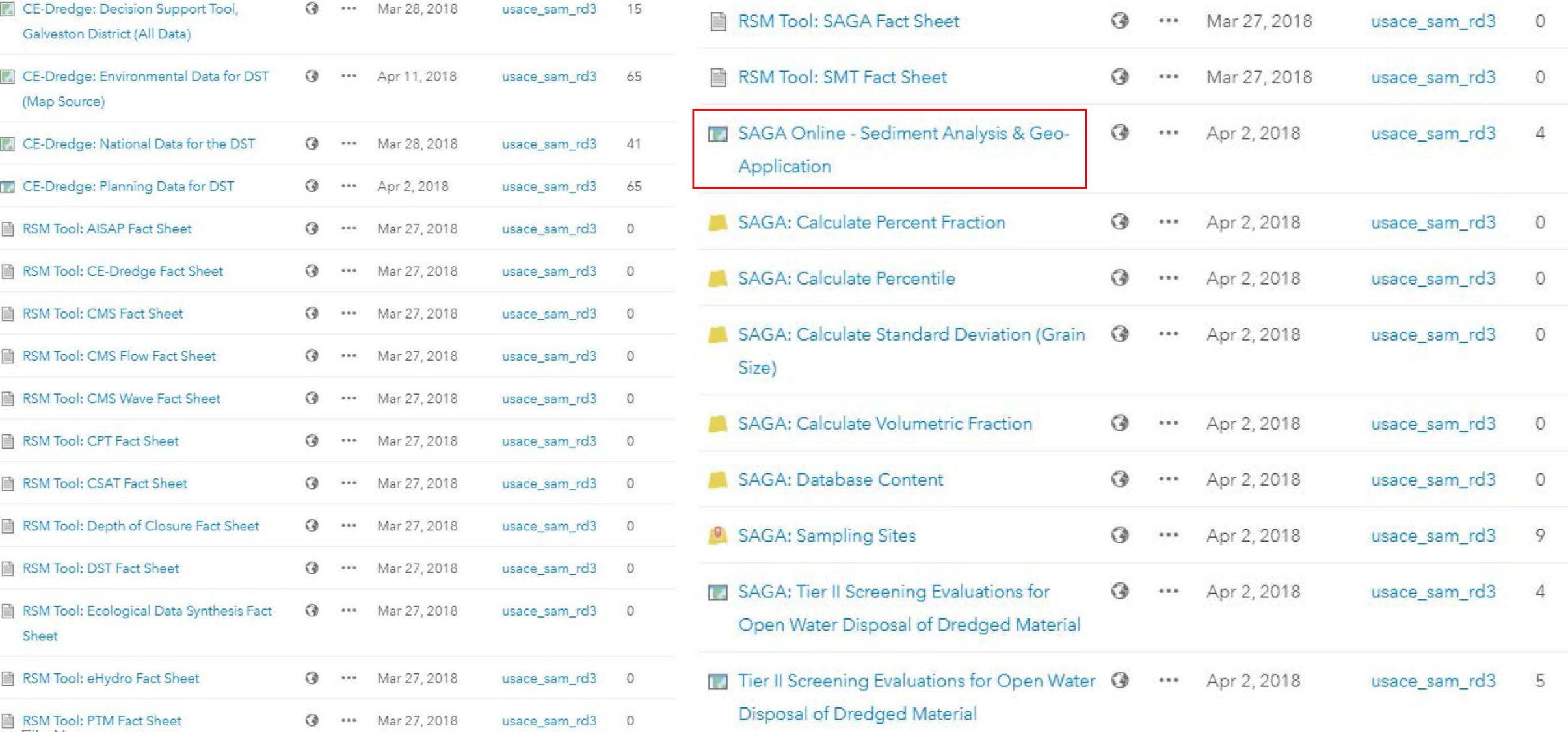

# **SAGA DATABASE**

- Analysis of physical data is not a standardized process. It is also often time- format. As a result, most analyses are completed with dated techniques that cannot fully realize the potential of the digital dataset. consuming due to the lack of a consistent archive method and data storage
- In SAGA, the database is designed so intelligent filters can be applied and maps symbolized.

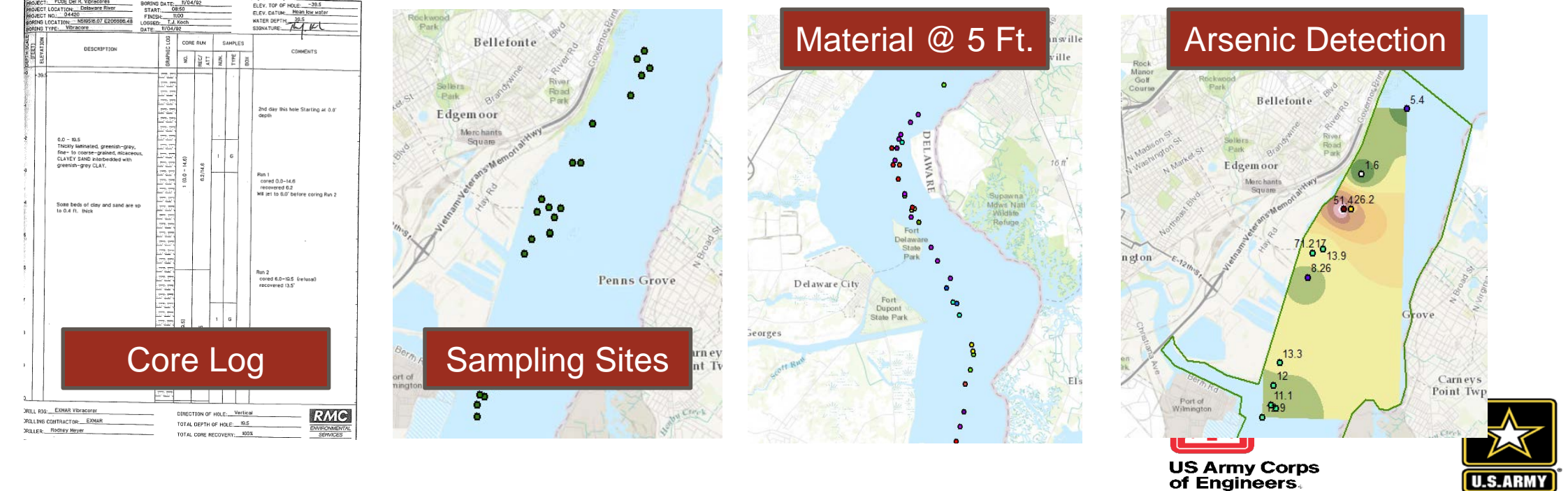

# **PUBLIC WEBSITE**

**http://navigation.usace.army.mil/SEM/Analysis**

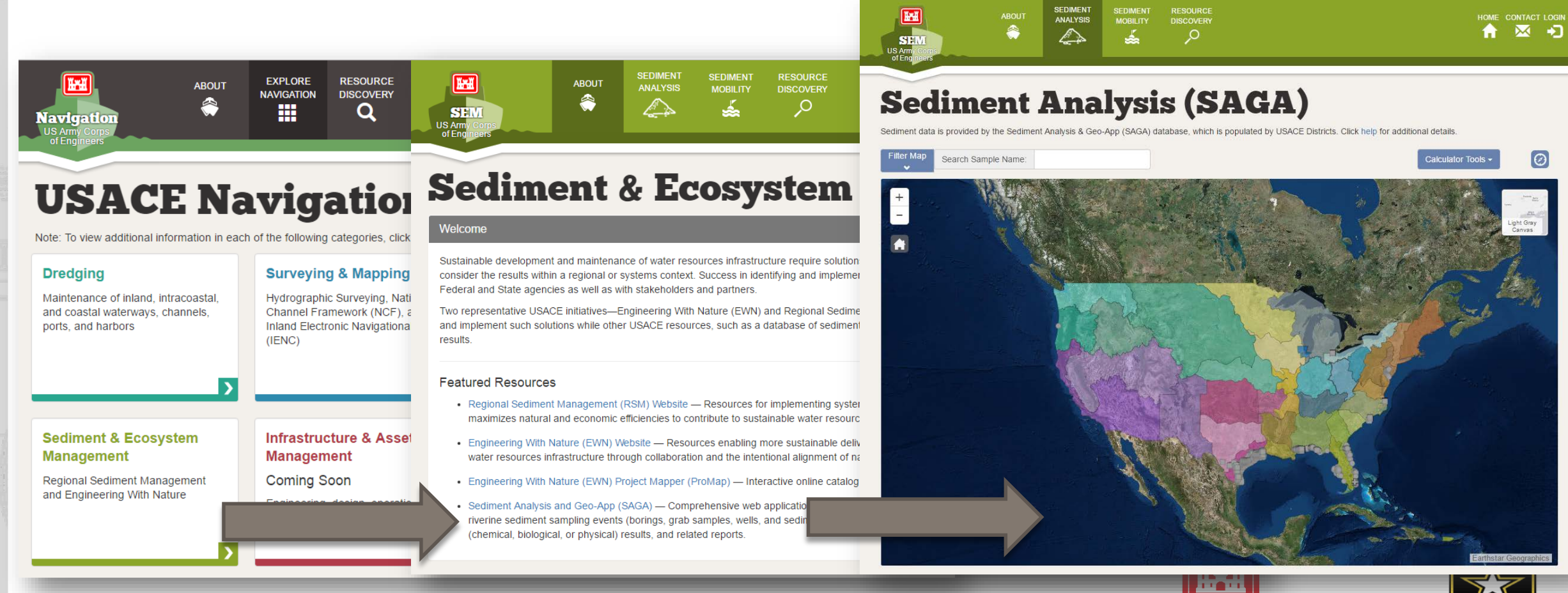

**US Army Corps** of Engineers

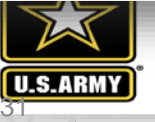

# **Sediment Analysis (SAGA)**

## **SAGA ONLINE**

To view sediment data, from the Project List drop-down select a project or in the Search Sample Name text box type a sample name. The map zooms to the appropriate location, displaying sediment sampling events for all items selected in the Sediment Characterization Layers drop-down and the Layer Control section. To display the ID of an event, hover over its icon; to display a popup with additional data about the event, click the icon. Many popups also include links to additional data and/or reports. Sediment data is provided by the Sediment Analysis & Geo-App (SAGA) database, which is populated by USACE Districts through Excel data templates available on the USACE Geospatial Platform. To analyze a sediment sample not available in SAGA, select a tool from the Calculator Tools drop-down.

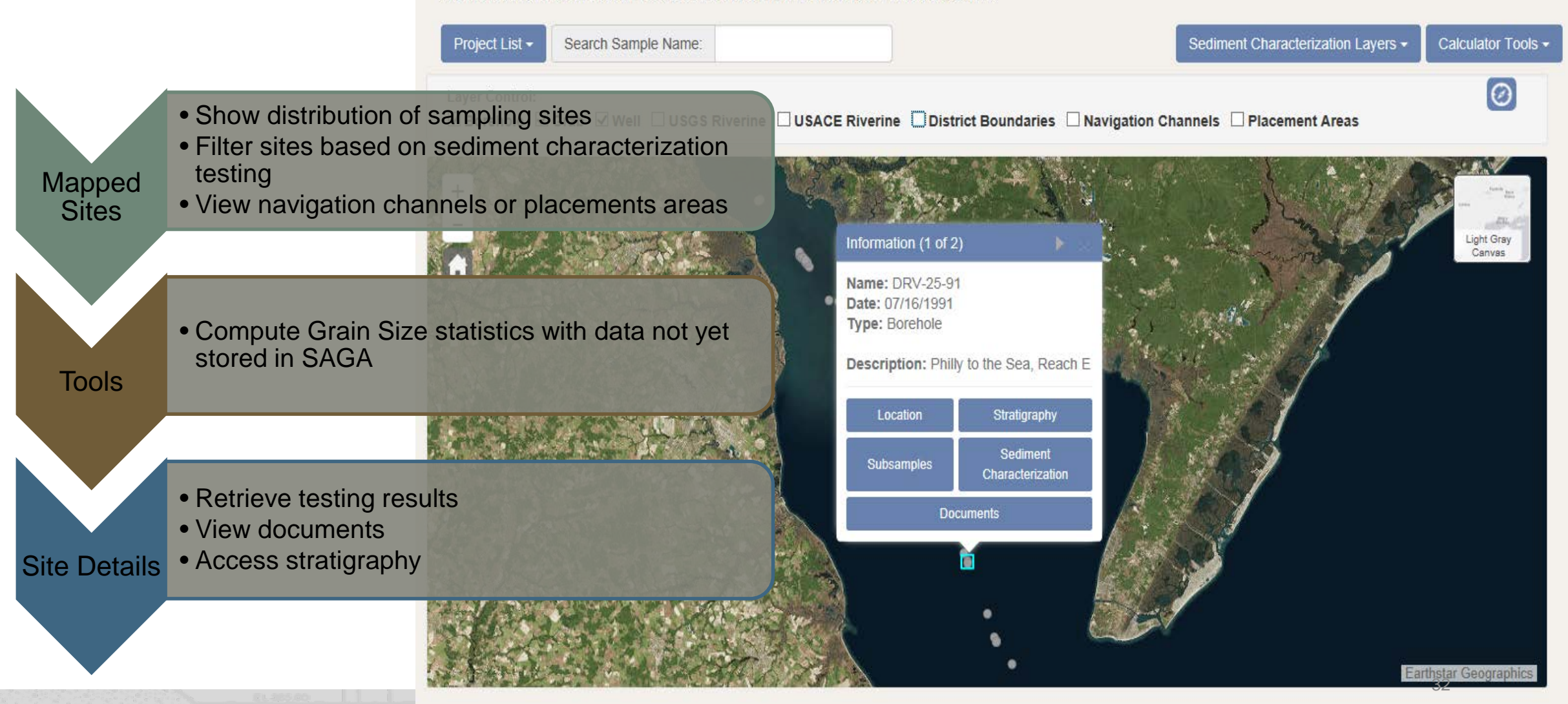

• • •

• • • • • • •

 $C$  △ **|** Secure | https://usace.maps.arcgis.com/apps/MapJournal/index.html?appid=ab8a7d5a23d841c182507172db7c6740#

Discover Regional Sediment Management The RSM Process

 $\Box \vee \partial$ 

**☆ Edit ×** 

#### 3. Regional RSM Strategy

Once RSM strategies are evaluated at the project level, the next phase in the RSM process is to develop a regional RSM strategy that integrates the projects across the region and identifies economic value, avenues for construction (authorities, funding, etc.), timelines, necessary coordination, and prioritization. Tools designed to aid in the decision-making phase of USACE projects integrate information on how the system is behaving and synthesize measurements and metrics into indicators of system operation. Peak system operation is best achieved through optimizing available resources. For USACE projects, these resources often fall into three categories: sediment or natural resources, authorities and financial resources, and equipment. Examples of these optimization tools and resources are included in the following sections .

No issues detected x

• • View all Tools and Fact Sheets in this Phase

#### RSM Economic Value and Dredge Fleet Scheduling Optimization

The RSM Economic Value and Dredge Fleet Scheduling Optimization Tool documents the economic value through 1) linking projects and regionally managing sediments across navigation and shore protection projects, and 2) optimizing scheduling of the dredge fleet across the region through the Dredge Fleet Scheduling Optimization Tool. The web tool serves as a knowledge management portal regarding potential efficiencies available across navigation and shore protection projects. The tool documents potential value and allows Districts and decision makers to maximize return on investment of appropriated dollars. The RSM Economic Value and Dredge Fleet Scheduling Optimization Tool was developed and applied as a pilot within the USACE South Atlantic Division. For more information on this capability, view RSM Economic Value and Dredge Fleet Scheduling Optimization Pilot Fact Sheet.

#### Dredge Fleet Scheduling Optimization

The Dredge Fleet Scheduling component identifies additional efficiencies that can be gained by evaluating the dredge plants assigned to navigation projects and the planned schedule over the course of the dredging season. The optimization model considers localized constraints such as minimum dredging requirements, scheduling due to environmental windows, and suitability of particular dredge plants for specific navigation and/or beach nourishment projects. The result is an optimized dredge utilization schedule synchronized with navigation projects identified for a dredging season. More information on the Dredge Optimization Tool can be located on the Dredge Optimization Tool Fact Sheet.

#### 4\_ TAKEACTION

-Construct, monitor & adaptively manage -Capture benefits & lessons learned -Incorporate into standard practice

#### 1. UNDERSTAND REGION

-Sediment sources, project needs, processes, gaps, engineering actions, ecological considerations -Resources, challenges & requirements

 $\Box$   $\times$ 33

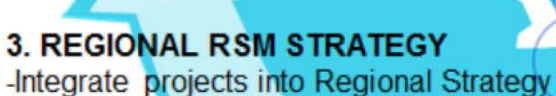

-ID authorities, funding, permit requirements, leveraging opportunities -Prioritize: need, benefits, timelines

@

#### 2. EVALUATE RSM STRATEGIES (PROJECT SCALE)

-Efficient & effective use of sediments -Project-level analysis (tools, models, technologies) -RSM pilot projects

Communication, Collaboration, Innovation, Decision Making lnteragency, Stakeholders, Partners, Resource Agencies

File Name

### **PHASE 3 TOOLS**

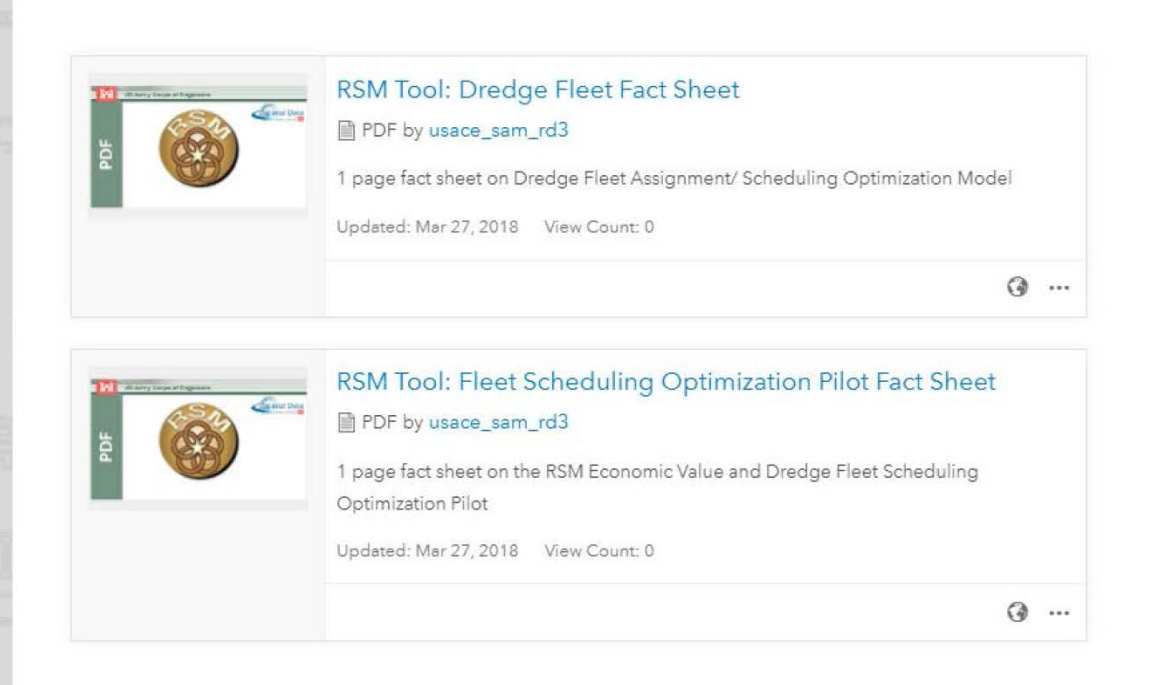

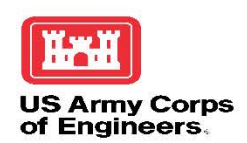

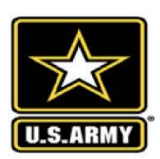

34

File Name

• • • • • • • • • •

•

#### $C$  △ **|** Secure | https://usace.maps.arcgis.com/apps/MapJournal/index.html?appid=ab8a7d5a23d841c182507172db7c6740#

Discover Regional Sediment Management

**☆ Edit ×**  $\Box \vee \partial$ 

#### The RSM Process

#### No issues detected x

ravigation and shore protection projects, and zij optimizing schedding of the dredge neet across the region through the Dredge Fleet Scheduling Optimization Tool. The web tool serves as a knowledge management portal regarding potential efficiencies available across navigation and shore protection projects. The tool documents potential value and allows Districts and decision makers to maximize return on investment of appropriated dollars. The RSM Economic Value and Dredge Fleet Scheduling Optimization Tool was developed and applied as a pilot within the USACE South Atlantic Division. For more information on this capability, view RSM Economic Value and Dredge Fleet Scheduling Optimization Pilot Fact Sheet.

#### Dredge Fleet Scheduling Optimization

The Dredge Fleet Scheduling component identifies additional efficiencies that can be gained by evaluating the dredge plants assigned to navigation projects and the planned schedule over the course of the dredging season. The optimization model considers localized constraints such as minimum dredging requirements, scheduling due to environmental windows, and suitability of particular dredge plants for specific navigation and/or beach nourishment projects. The result is an optimized dredge utilization schedule synchronized with navigation projects identified for a dredging season. More information on the Dredge Optimization Tool can be located on the Dredge Optimization Tool Fact Sheet.

#### 4. Take Action

Once Phases 1, 2, and 3 of the RSM process are completed: 1) the regional sediment system is understood, 2) the RSM strategies are identified and evaluated at the project scale, and 3) a regional strategy has been developed, the next phase in the process is to take action and construct. Once the project is constructed it is important to monitor and adaptively manage to ensure the project is performing as expected, and to improve as needed to achieve expected performance. The value and/or benefits gained through the improved use of sediments are quantified to document and outreach successes. Projects are also monitored to validate tools and technologies that were applied. It is important to document and share lessons learned in order to assist others working to implement similar strategies. Continued collaboration and communication with stakeholders, resource agencies, and partners is necessary to incorporate the

RSM strategies into standard practice. The tools, technologies, and programs summarized in previous sections apply to this section.

#### 4. TAKE ACTION

-Construct, monitor & adaptively manage -Capture benefits & lessons learned -Incorporate into standard practice

#### 1. UNDERSTAND REGION

-Sediment sources, project needs, processes, gaps, engineering actions, ecological considerations -Resources, challenges & requirements

 $\Box$   $\times$ 35

**3. REGIONAL RSM STRATEGY** -Integrate projects into Regional Strategy

-ID authorities, funding, permit requirements leveraging opportunities -Prioritize: need, benefits, timelines

#### 2. EVALUATE RSM STRATEGIES (PROJECT SCALE)

-Efficient & effective use of sediments -Project-level analysis (tools, models, technologies) -RSM pilot projects

Communication, Collaboration, Innovation, Decision Making lnteragency, Stakeholders, Partners, Resource Agencies

# **ADDITIONAL RESOURCES**

- National Placement Data Manager
- eHydro
- Dredging Technologies
- Thin Layer Placement
- Coastal Systems Portfolio Initiative (CSPI)
- Dredging Manager

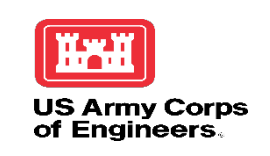

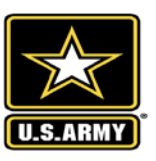

# NPDM & Dredging Manager

÷r i

User<br>Distr

ID: 1032657890

Planning Tool

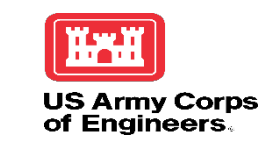

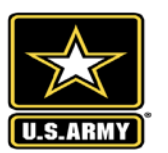

 $= 6$ 

 $\hat{a}$ 

ema

AO  $\overline{Q}$ 

 $\begin{array}{c} 6 \\ 0 \end{array}$ 

ste

ake<br>Cell

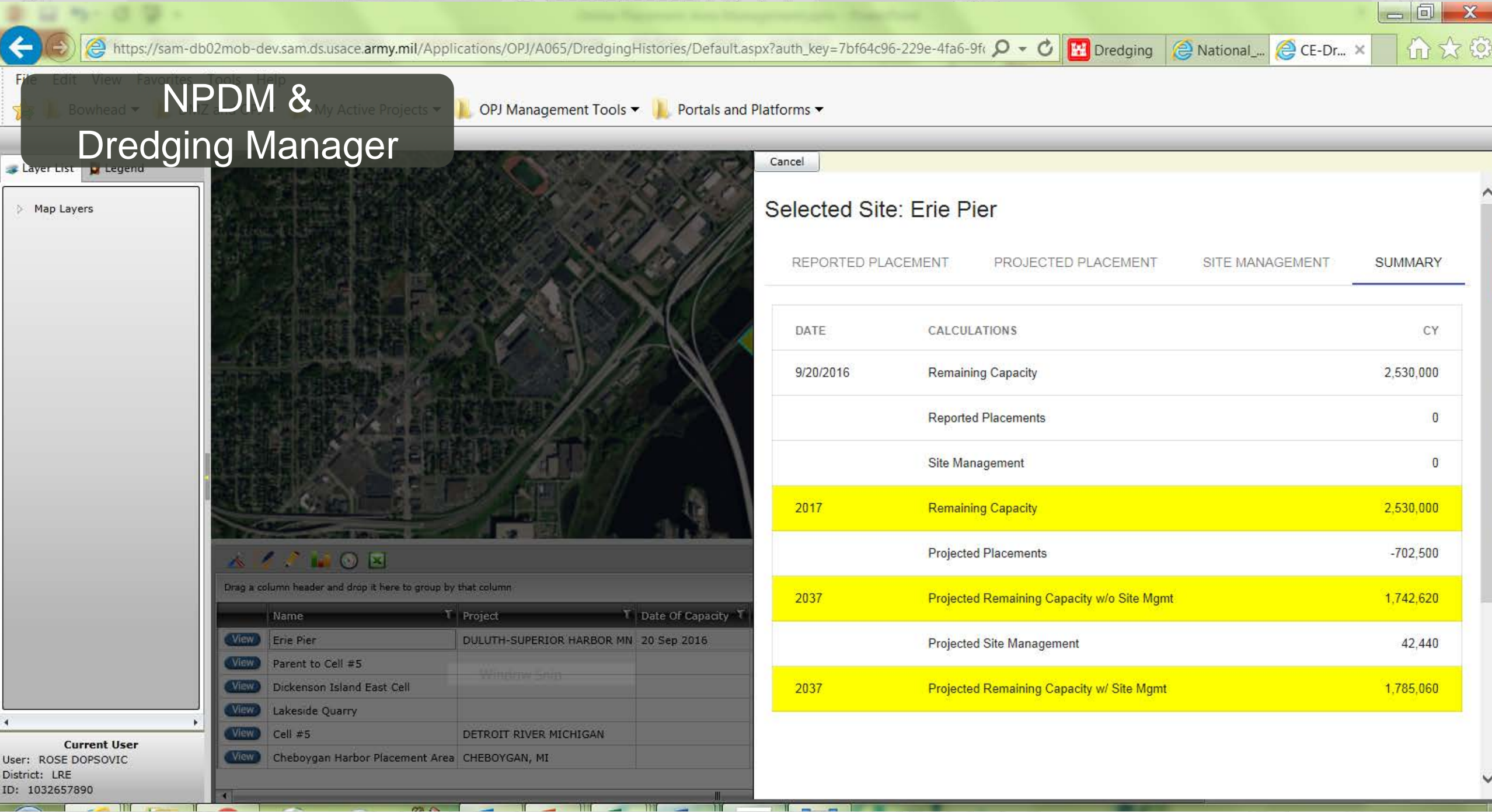

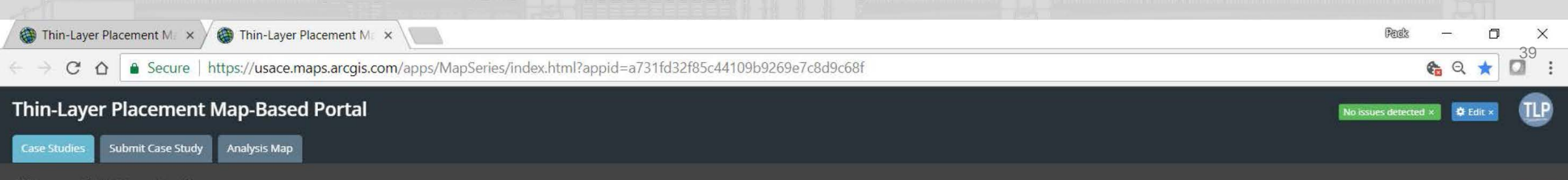

#### **Discover TLP Case Studies**

Browse pictures or click on the map to view a summary of each project.

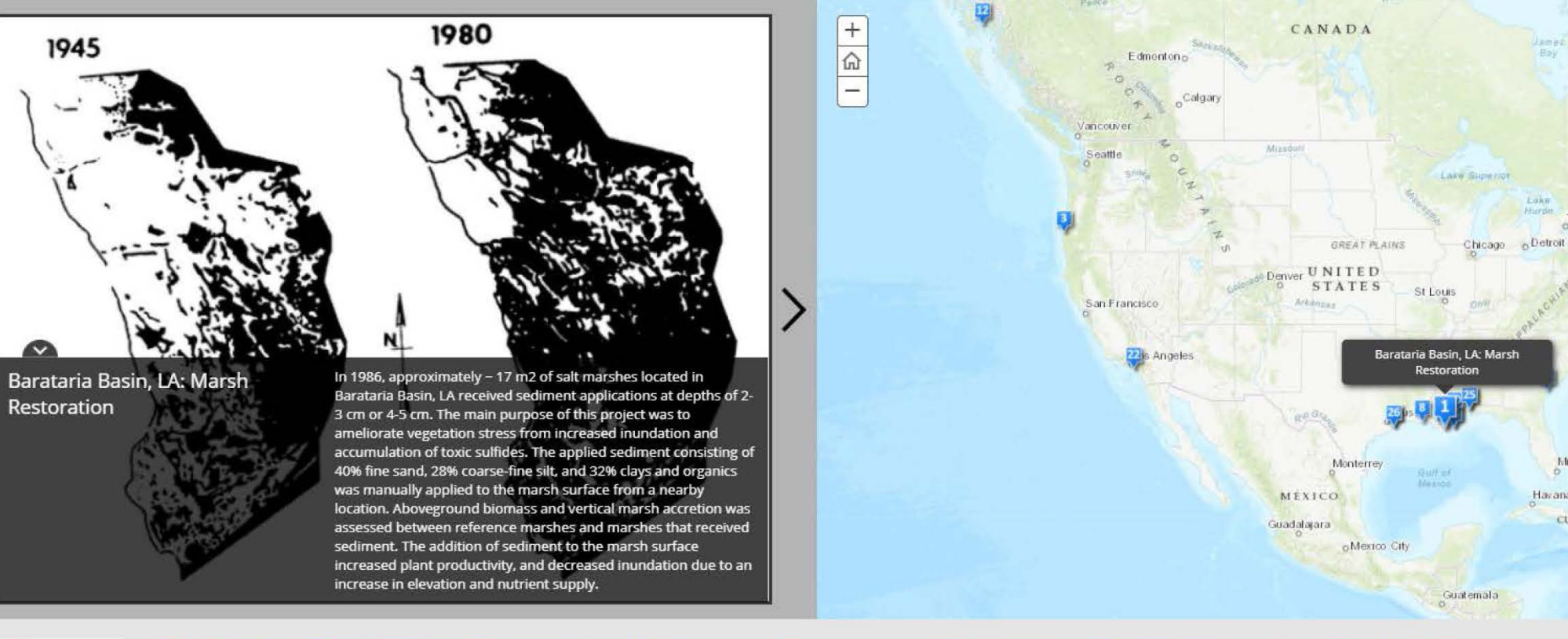

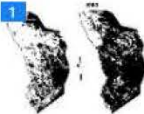

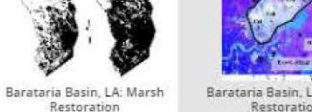

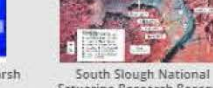

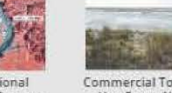

**A** 

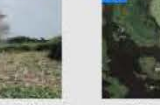

**Hellon** 

<sup>8</sup>~ .

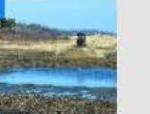

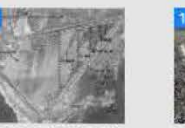

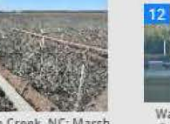

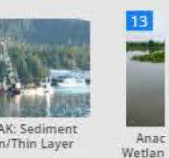

 $AtIa$ 

 $B \times d$ 

Oc

>

Barataria Basin, LA: Marsh Restoration

Estuarine Research Reserve,

Commercial Township Salt Hay Farm, NJ: Habitat

johnH. Chafee National Wildlife Refuge, RI: Habitat Delta, LA: Marsh Restoration

Northern Mississippi River Prime Hook National Wildlife<br>Jelta, LA: Marsh Restoration Refuge, DE: Habitat

Paul J. Rainey Wildlife Sanctuary, LA.: Marsh

Sachuest Point National Wildlife Refuge, RI: Habitat

5.achuest Point National Wildlife Refuge, RI: Habitat Freeman Creek, NC: Marsh Restoration

Remediation/Thin Layer

Ward Cove, AK: Sediment

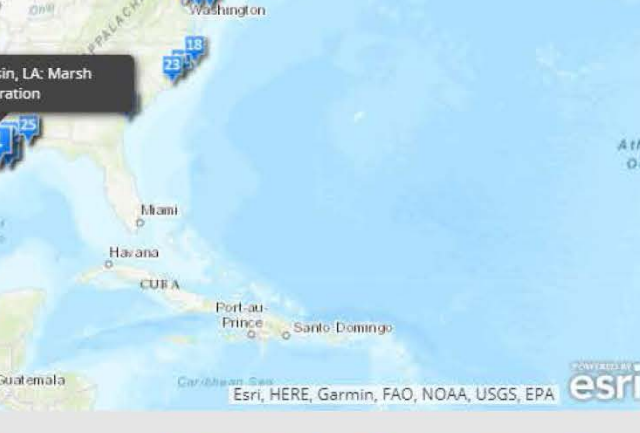

Ottawa Montreal

hiladelphia

Toront

40  $\Box$ 

**C** △ ① navigation.usace.army.mil/CSPI/Default.aspx  $\hat{\mathbf{x}}$ 

#### **Coastal Systems Portfolio Initiative Project Database**

====================================================================;=============-~~~--

### **US Army Corps of Engineers**

DOCUMENTS ONLINE MAP CONTACT US **HOME** 

#### **Find CSPI Projects:**

**by State** 

**E** by USACE Coastal District

#### **Welcome**

### **What is Coastal Systems Portfolio Initiative?**

The Coastal Systems Portfolio Initiative (CSPI) databases provide an archive for data to support many of the CSPI initiatives.

As the federal agency authorized by Congress to study, plan, design, construct, and renourish coastal risk reduction projects, the USAGE is tasked with providing technical input on current and future needs for coastal projects. Accurate, up-to-date, and accessible technical information serves as a valuable resource for decision makers responsible for making balanced, information-based decisions for managing coastal programs.

This web database presents the "big picture" about current and future needs for coastal projects within USAGE. As the nation's engineer, the USAGE collected and presented technical data and estimated costs, with consideration of project reliability and risk. The process used by the USAGE to examine federal projects as a total system instead of as individual projects will continue to be refined over time. This technical review is an initial systems-based tool that decision makers at any level can use to make more informed judgments as they manage coastal risk reduction projects in the United States, both now and in the near future.

Use the **list to the left** to filter projects by location.

Use the Documents link above to access the latest digital products of the CSPI program.

**O** Looking for an online map? Follow the link above to view the locations of the CSPI projects.

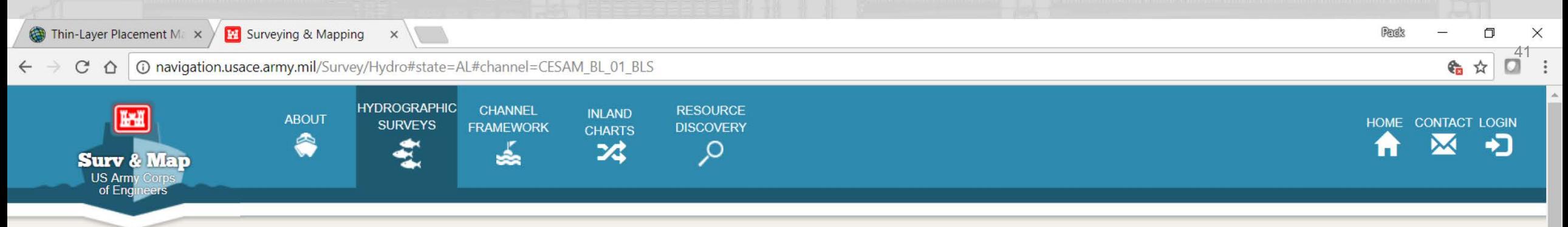

# **Hydrographic Surveys**

The hydrographic surveys provided by this application are to be used for informational purposes only and should not be used as a navigational aid. Channel conditions can change rapidly and the surveys may or may not be accurate. Click help for additional details.

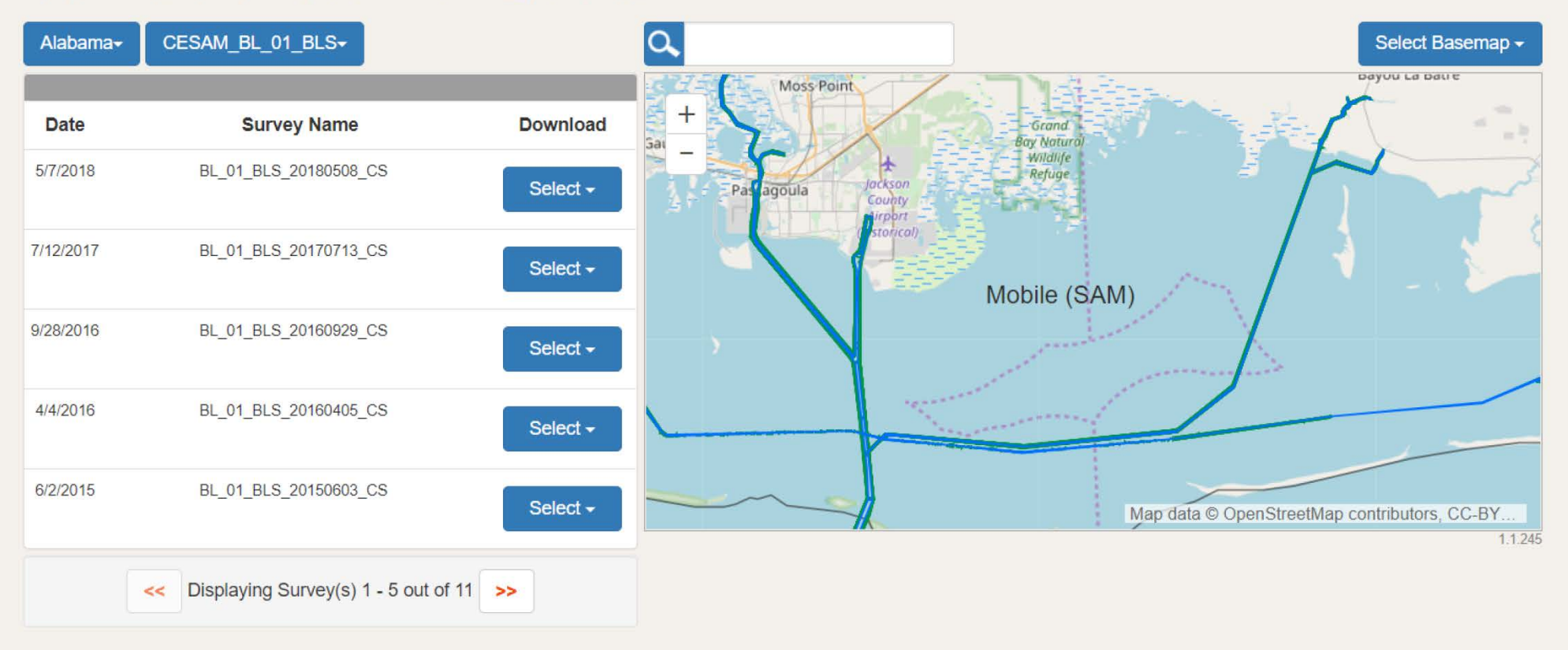

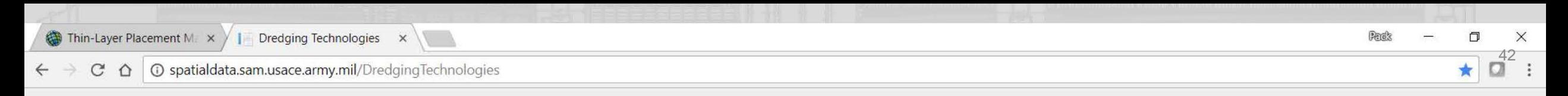

### Dredging Technologies

A tool to identify appropriate models based on selected criteria

Models

### Problem Criteria

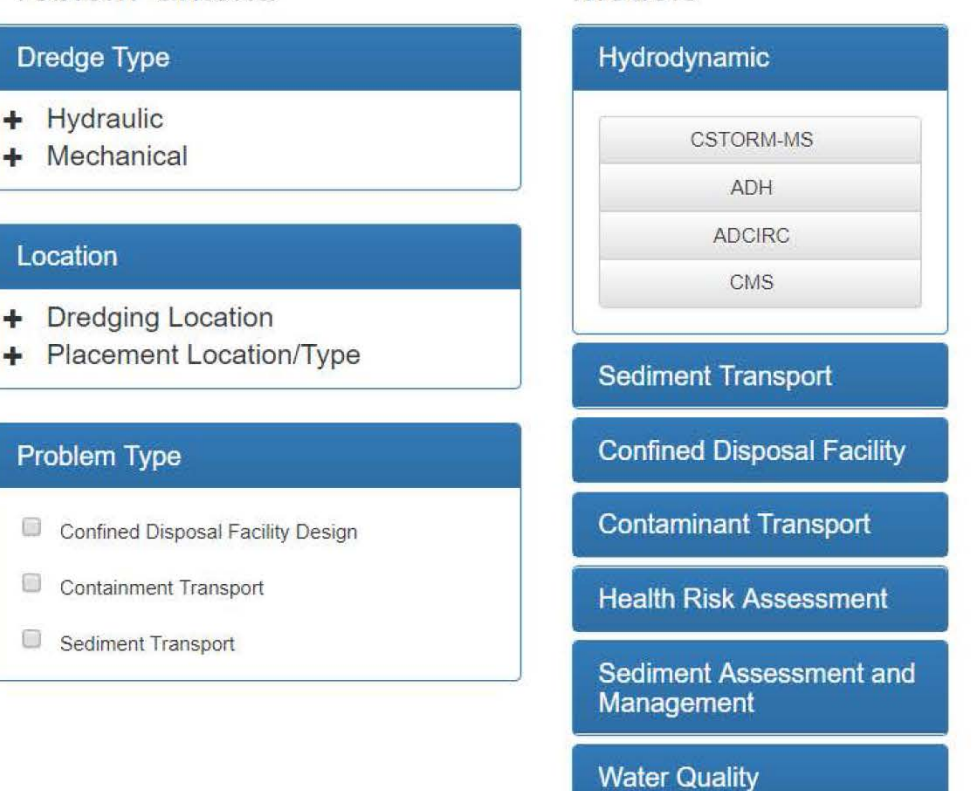

Facility

# **THANK YOU!**

# More information visit [http://arcgis.com](http://arcgis.com/) and search for RSM content.

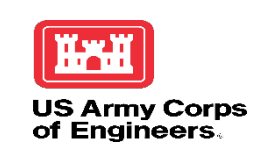

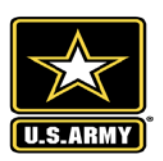